### **Számítógépes alapismeretek**

**Heti óraszáma: 2 (Bagoly Zsolt, Papp Gábor) + 1 (Barnaföldi Gergely)**

**A tantárgy célja:** ●**korszerű információtechnológiai alapismeretek elsajátítása** ●**megismerkedés az informatikai alapfogalmakkal** ●**megismerkedés a személyi számítógép vázlatos felépítésével** ●**áttekintés a számítógépes hálózatok alapjairól** ●**alapszintű biztonsági, adatvédelmi és jogi kérdések A tananyag sikeres elvégzése segíti az ECDL követelmények teljesítését.**

**írásbeli vizsga (legalább elégséges gyakorlati jegy követelmény!!!)**

**Irodalom: ECDL 1-7 tankönyvek (Neumann János Számítógép-tudományi Társaság) Ajánlott: Papp Gábor és Bagoly Zsolt: Ablakok a hálózaton: az X11 rendszer Bagoly Zsolt és Papp Gábor: UNIX alapismeretek**

#### **itl7.elte.hu**

## **SZÁMLÁLÁS A MATEMATIKA ALAPJA**

Nézzük meg mi történik törzsvendégek esetén egy kocsmában.

#### **A pintek száma egy középkori kocsmában:**

Arató András Bornemissza Péter Cuczor Áron

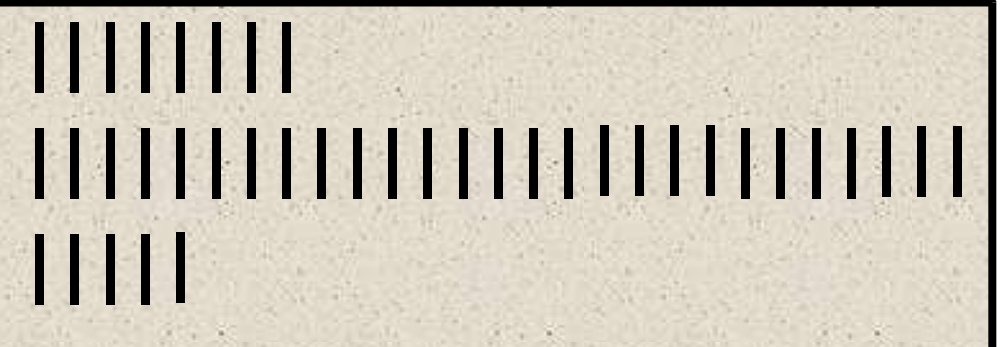

Az események (itt fogyasztott pintek) számának leképzése rovással

#### **A pintek száma megint, de jobb lenne így:**

Arató András Bornemissza Péter Cuczor Áron

JHT III JHT JHT JHT JHT II

Feltéve persze, hogy 5-ös vagy 10-es számrendszert használunk

### ABACUS

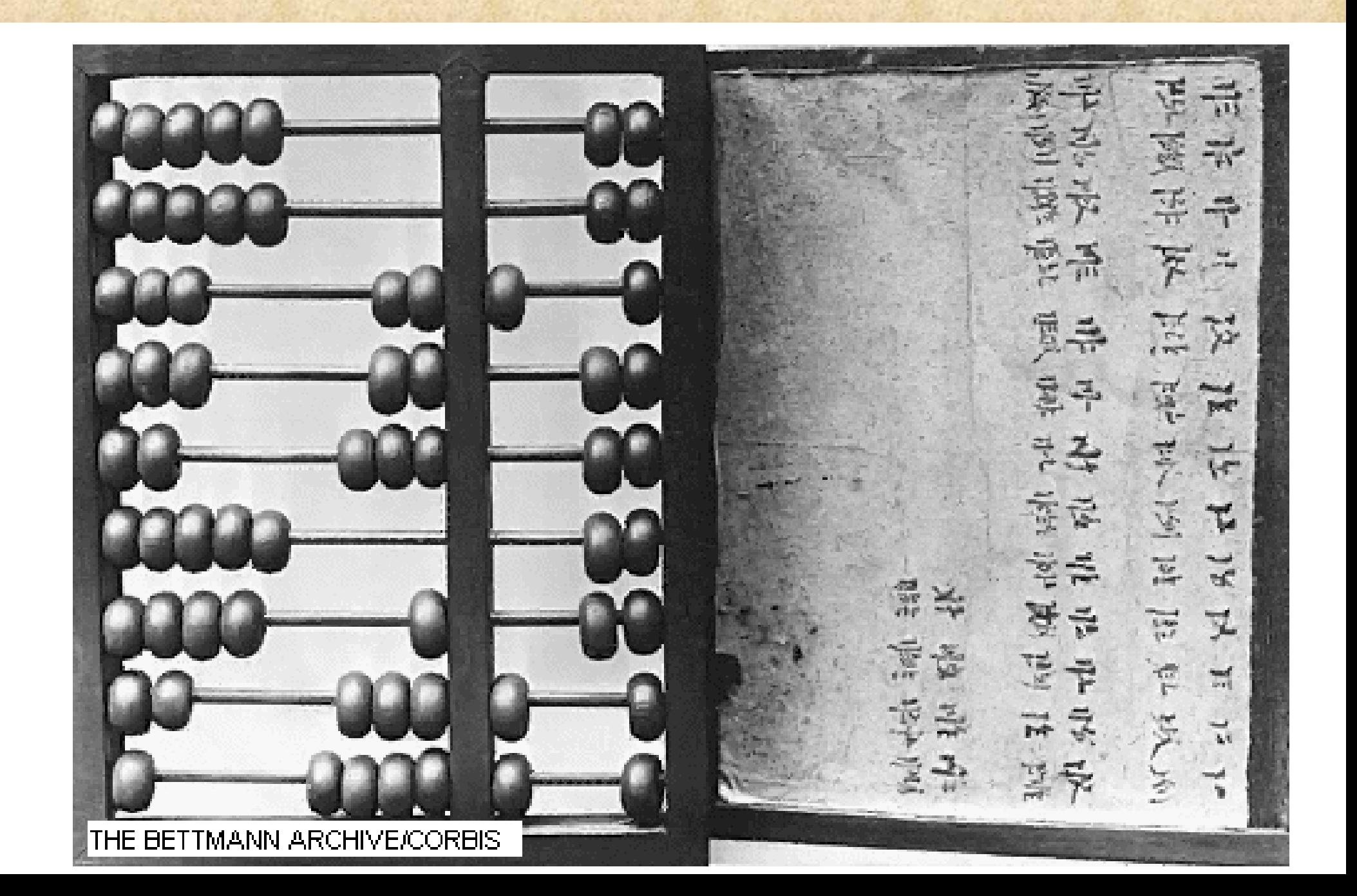

## **SZÁMOLÓGÉP**

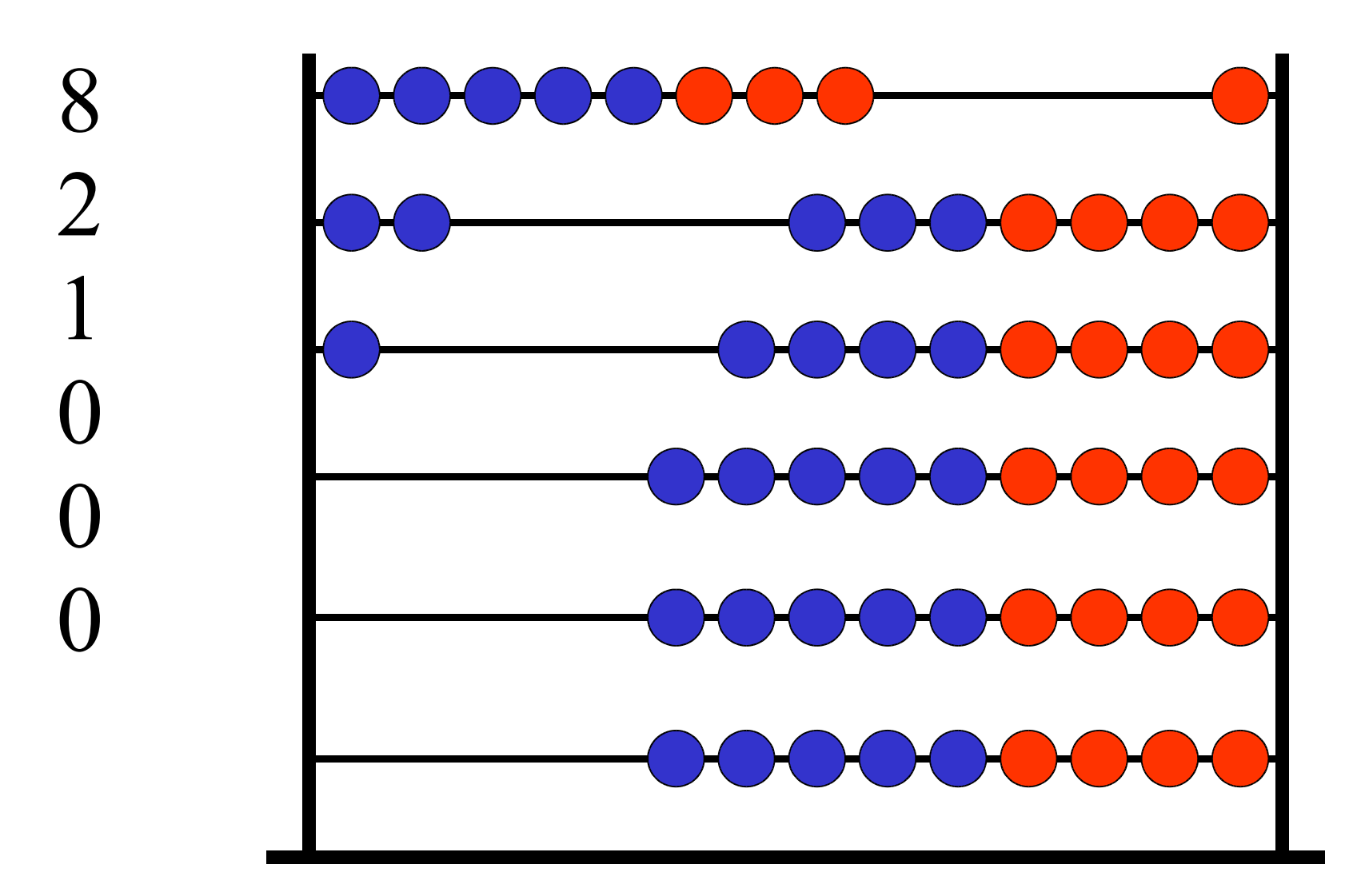

### PASCAL in 1642

### **Pascal**, **Blaise** 1623-1662

Francia filozófus és matematikus. A tizes számrendszer jegyeit egy körtárcsa kerületére írva megoldja az átviteljegy (carry) automatizálását s ezzel a számlálás, valamint az erre alapuló összeadás illetve kivonás gépesítését.

## Blaise PASCAL

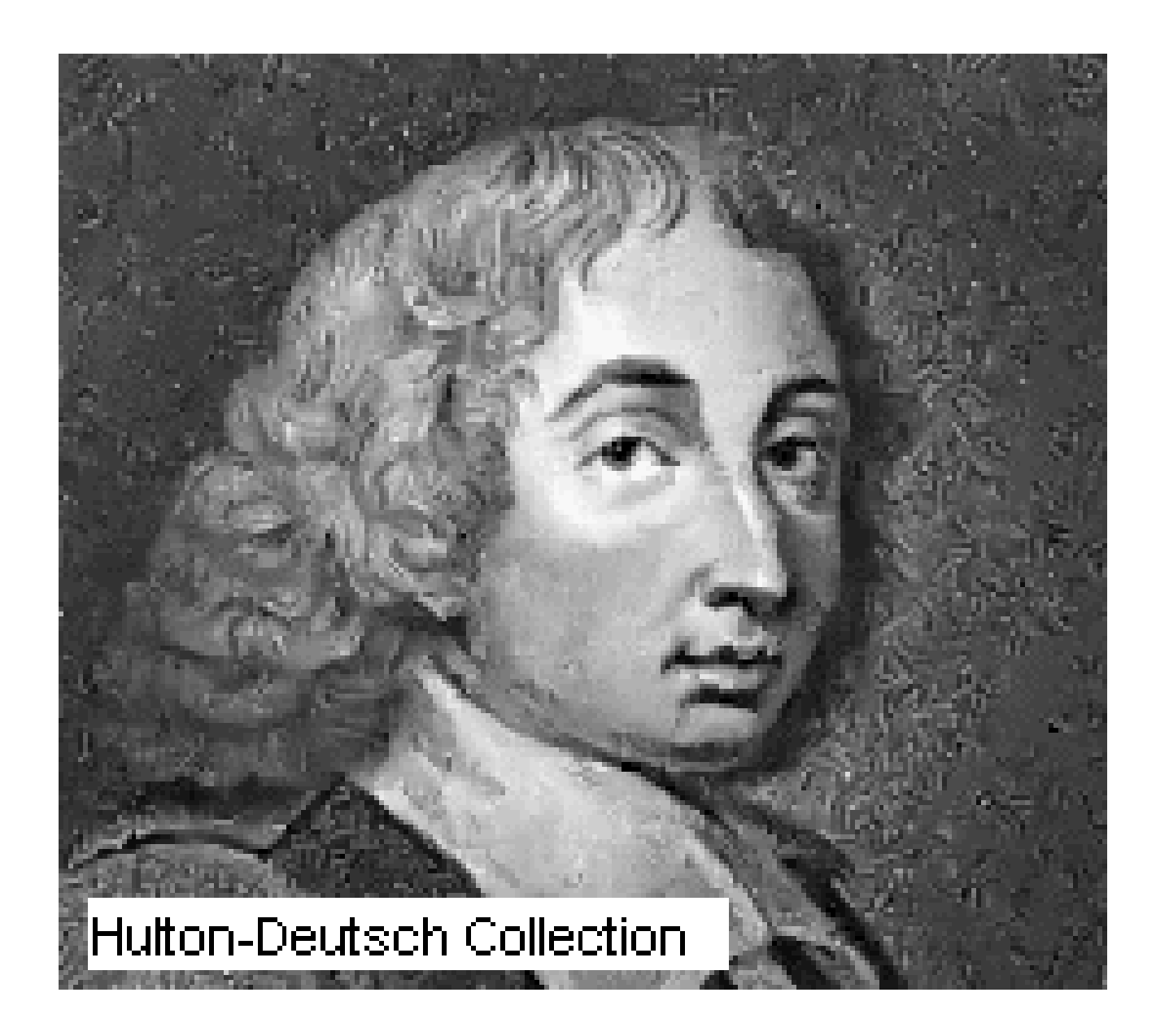

### **PASCAL KALKULÁTORA (1642)**

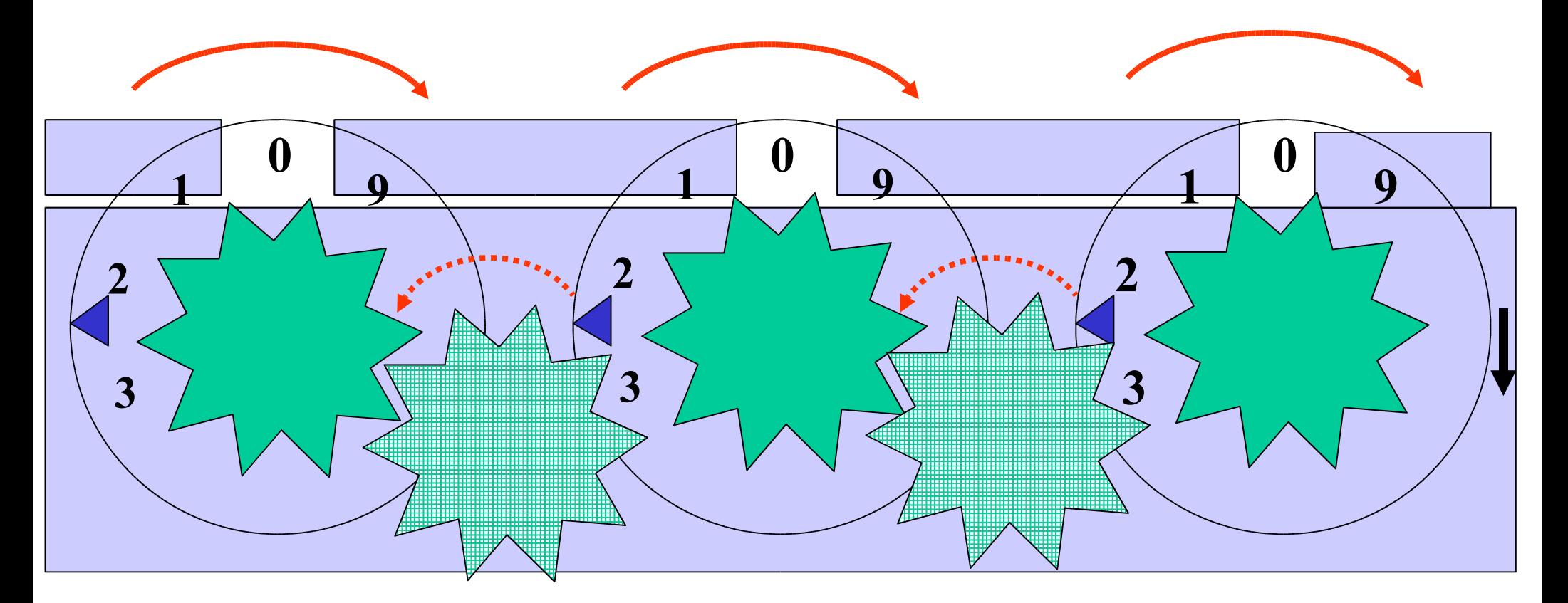

Az "átvitel-jegy" automatikusan tovább vonul ! A kallantyúval számlálásra is alkalmazható

## AZ ŐSLELET

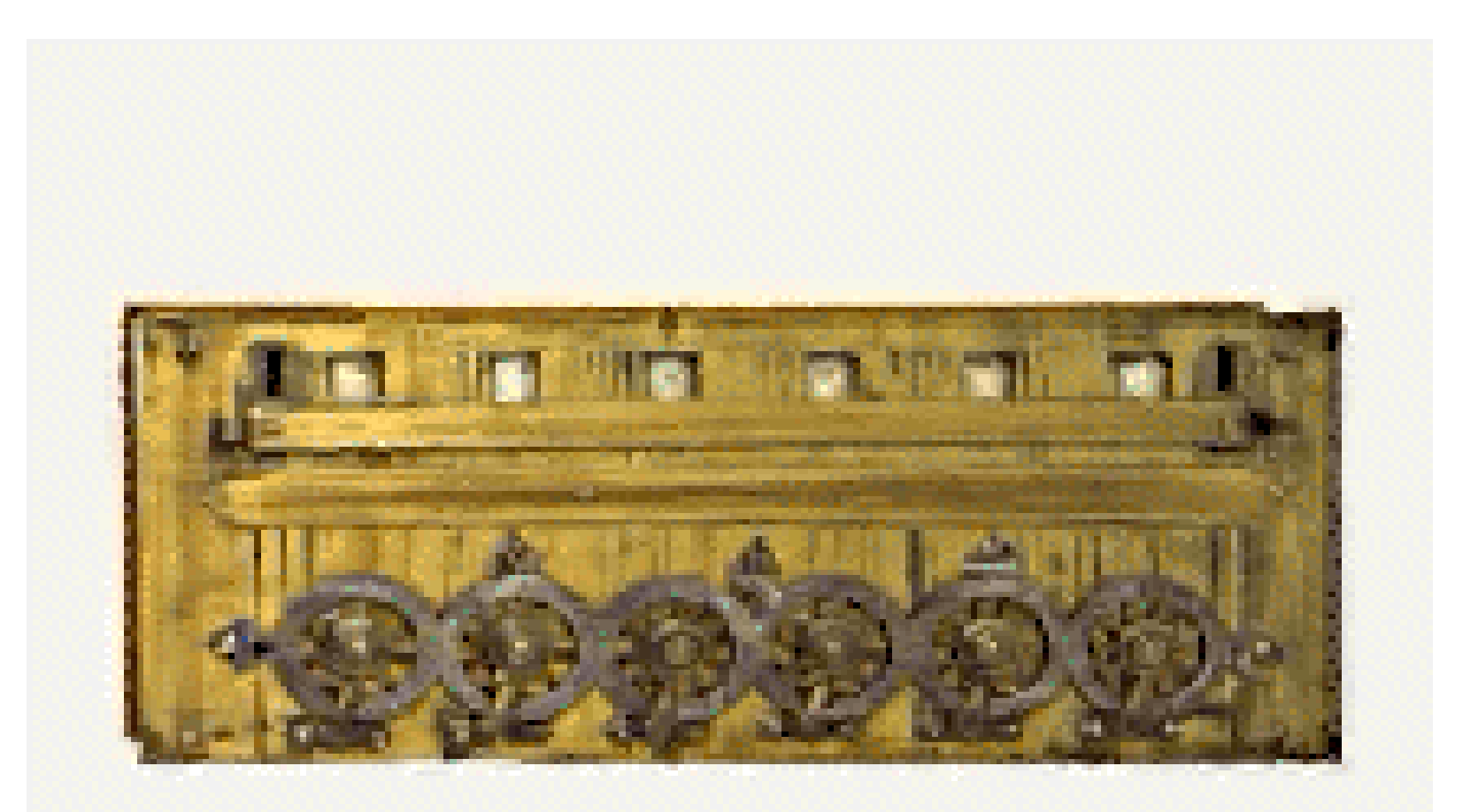

#### **PASCAL KALKULÁTORA**

## **LEIBNITZ in 1692**

Gottried Wilhelm von LEIBNI(T)Z 1646-1716

Német filozófus és matematikus.

Pascal kalkulátorát továbbfejleszti, bevezetve az alapműveletek mindkét operandusa számára egy-egy regisztert, melyek közül az egyik eltólható. Így megvalósíthatja a tizzel, majd ismételt összeadás ill. kivonás segítségével a tetszőleges számmal való szorzást ill. osztást is.

### Gottfried Wilhelm LEIBNIZ

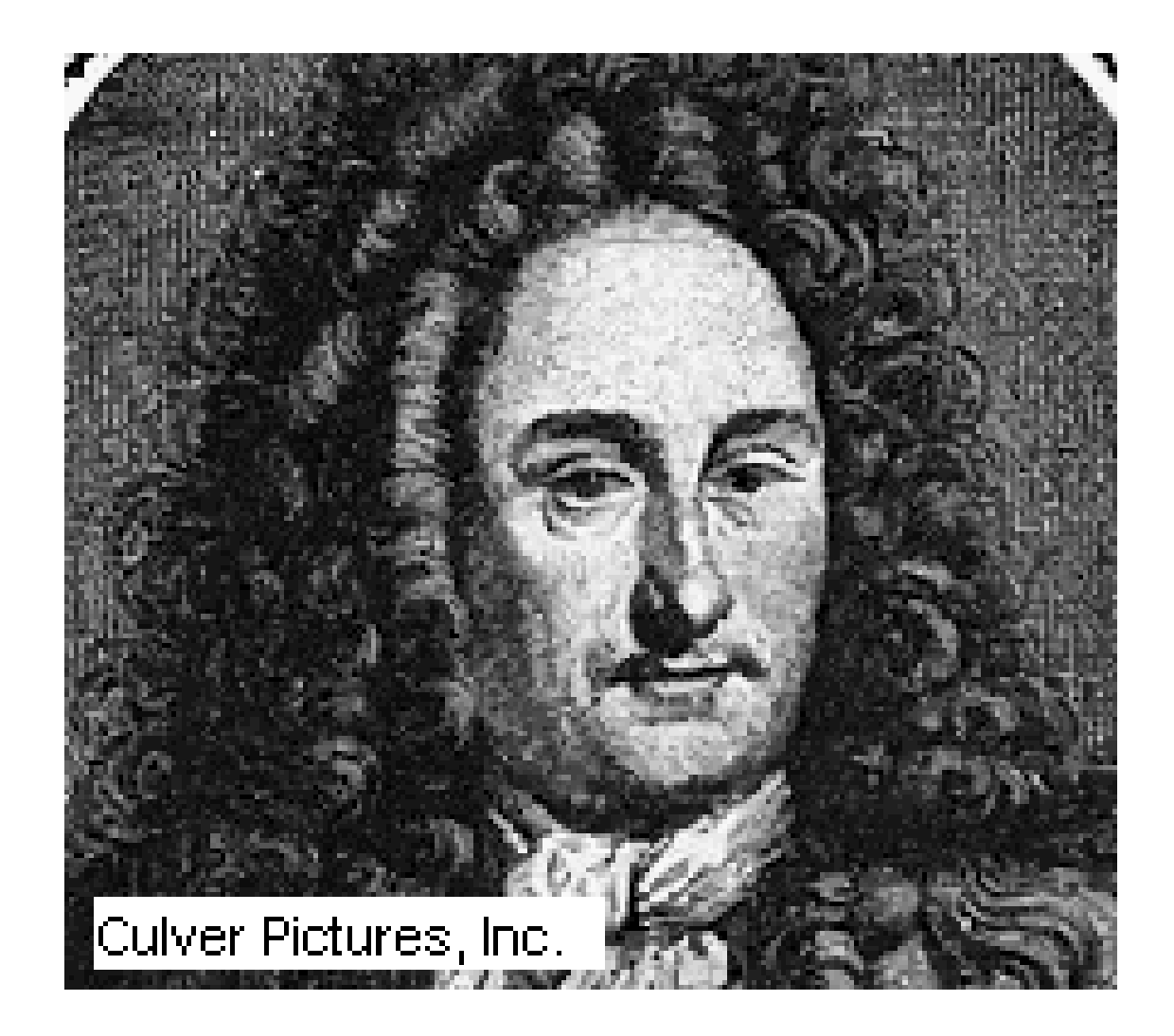

## **LEIBNITZ KALKULÁTORA (1692)**

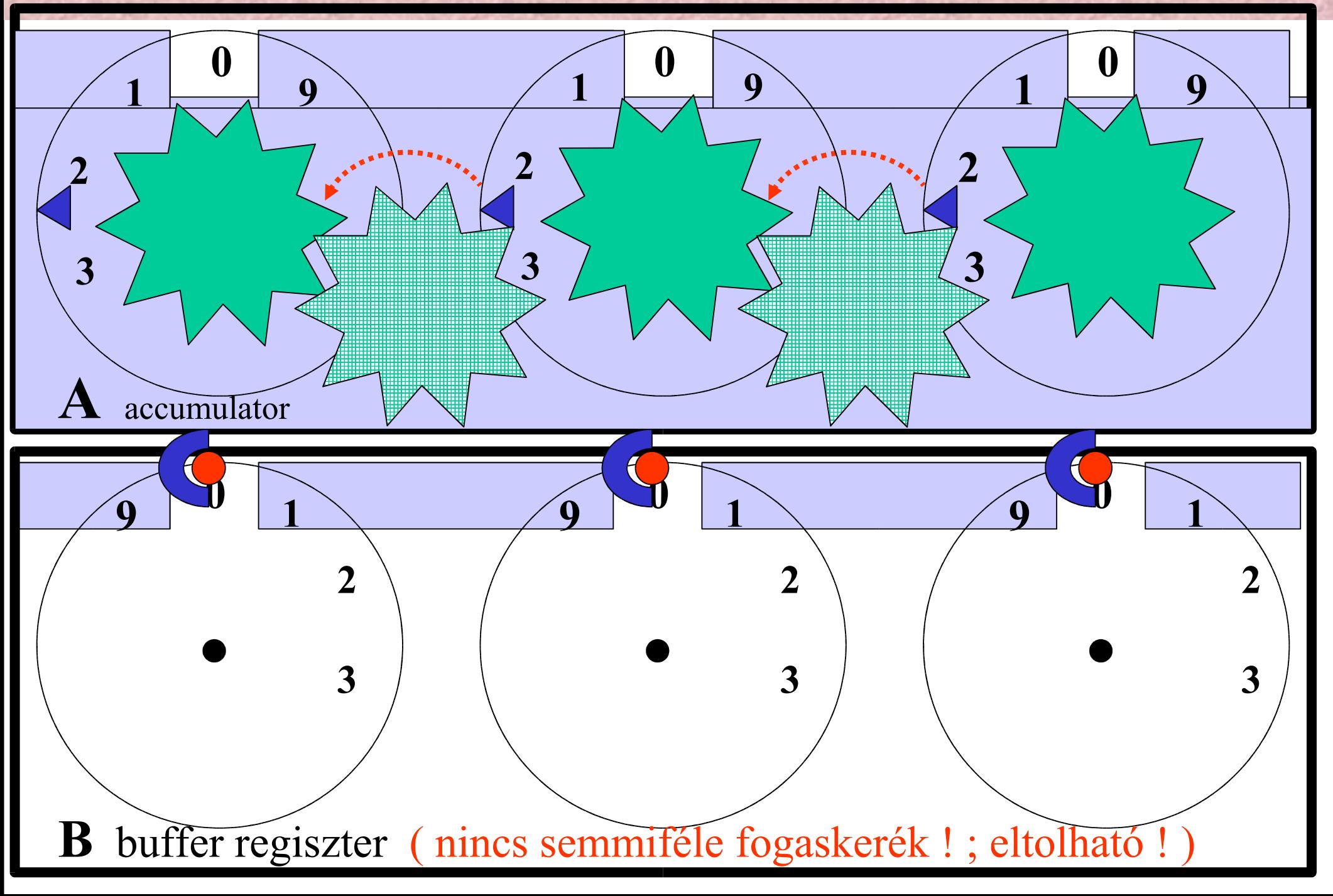

## **ARITMETIKAI EGYSÉG**

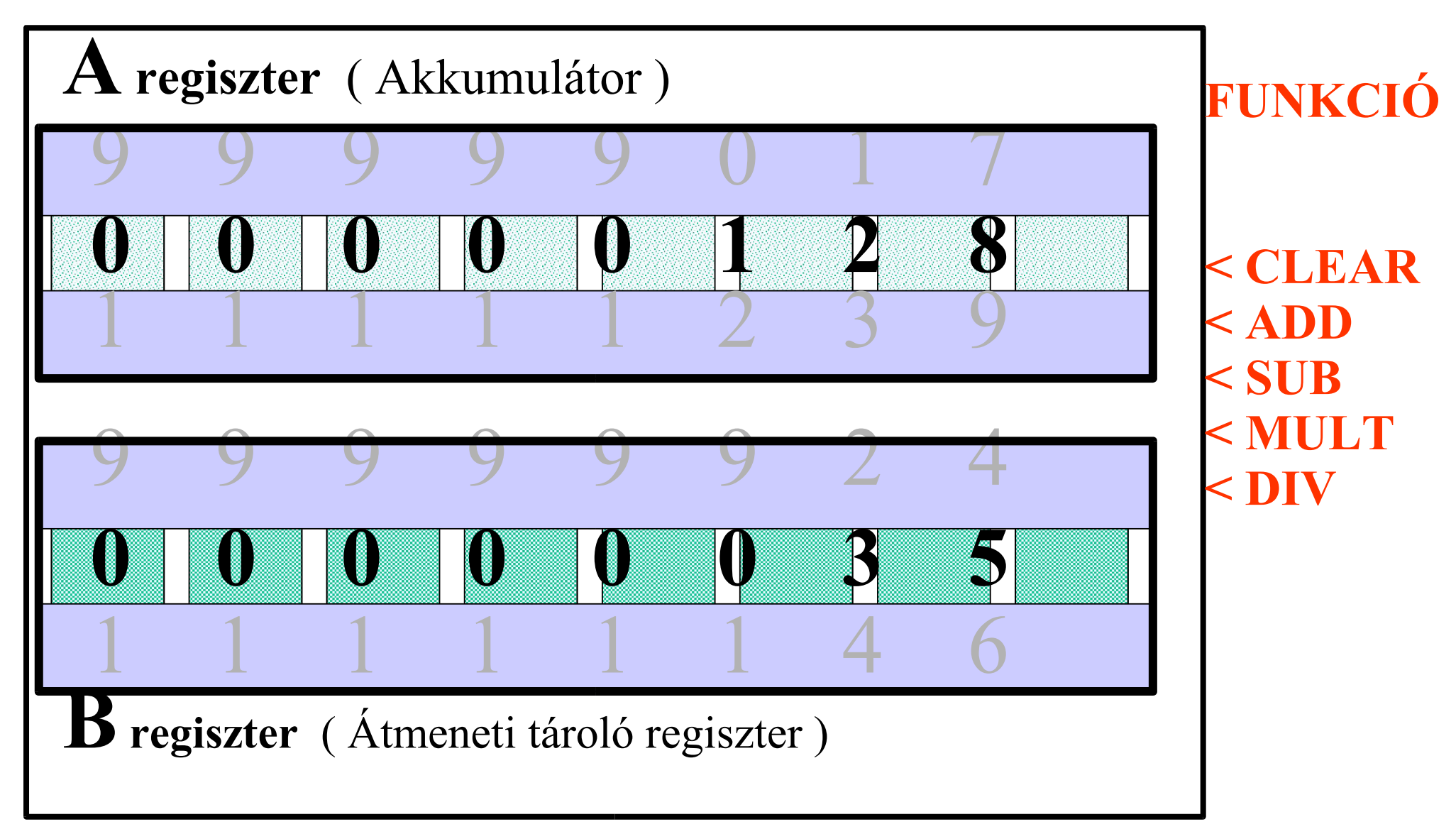

( A kerekek most élükkel állnak a két regiszterben )

### **Charles Babbage**<br>Babbage 1792-1871 Charles Babbage

A polinómok táblázatolására kifejleszti és megépíti az u.n. Differencia Gépet.

Ennek továbbfejlesztése képen az egymáshoz kapcsolt hat összeadó helyett egyetlen kalkulátort (aritmetikai egységet) és sok tároló rekeszt tartalmazó MEMÓRIÁT javasol, melyből az adatok lyukkártyákon tárolt utasítások nyomán jutnak az aritmetikai egységbe ill. abból vissza a memóriába. Ez a mai COMPUTER őse.

### Charles BABBAGE

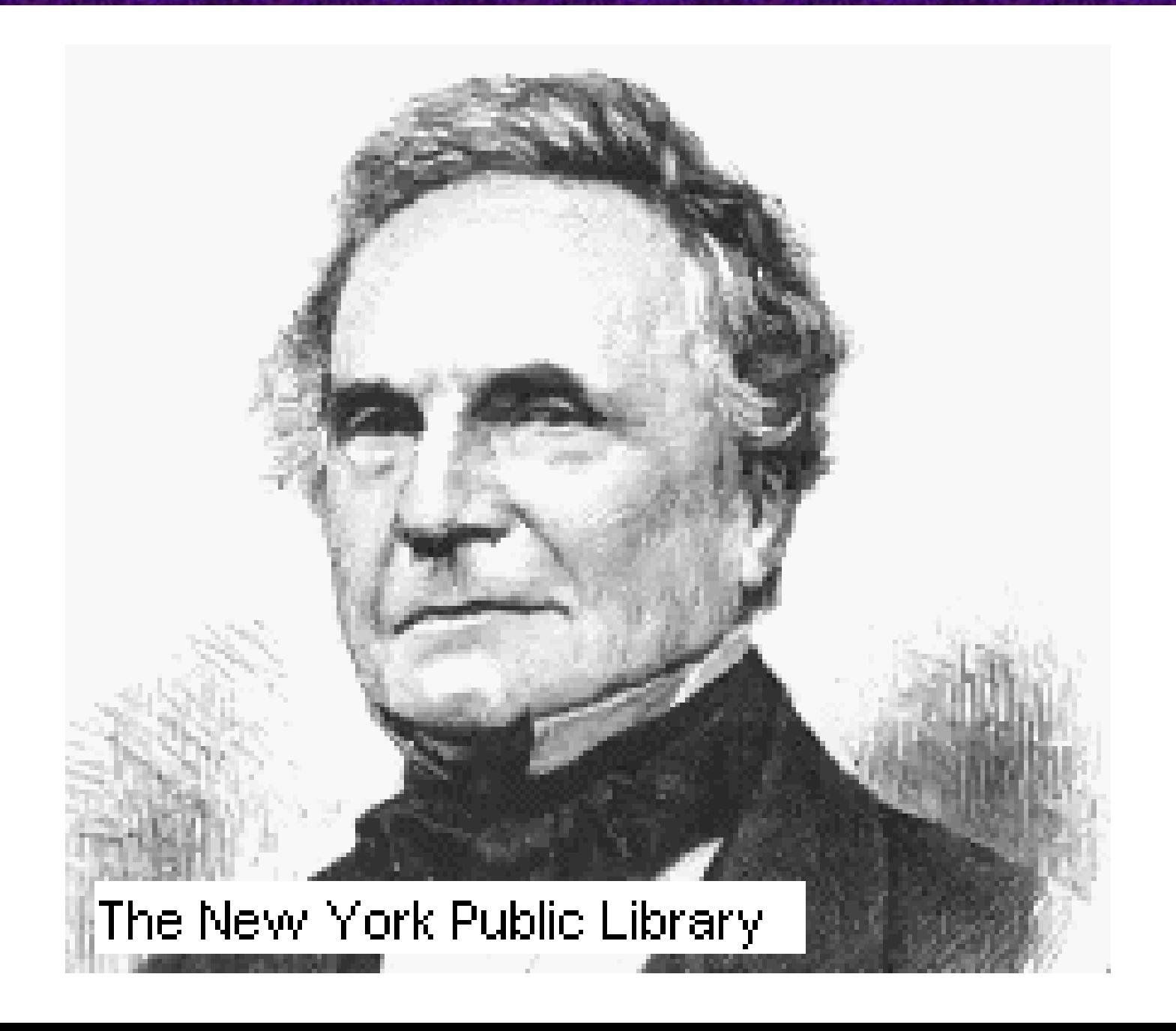

## **AZ ANALÍZIS MEGJELENÉSE**

**Leibnitz és Newton kialakítják az infinitézimális számítást. Kialakul az analízis. Fel lehet írni differenciálegyenleteket. Még a legegyszerübbeknek sincs zárt alakú megoldása: - x**  $y' + y = 0$  **megoldása**  $y = e^{-x}$ ; y nem számítható ki x-ből  $y'' + y = 0$  ,,  $y = \sin x$ ; cos x  **Ezeknek a függvényeknek az értékét táblázatok adják meg. Ezeket a táblázatokat meg kellett csinálni. (Logar- tábla)**

**Babbage ezt a táblázatkészítést akarta automatizálni.**

### **TAYLOR SOR**

Babbage tudta, hogy minden tisztességes függvény hatványsorba fejthető:

 $f(x) = f(0) + f'(0)x/1! + f''(0)x^{2}/2! + ...$ 

Pl.:

 $\sin (x) = x - x^3/3! + x^5/5! - x^7/7! + ...$ 

## **DIFFERENCIA GÉP**

#### Babbage ugyancsak tudta, hogy egy **n-ed rendű polinóm n-edik differenciája konstans**

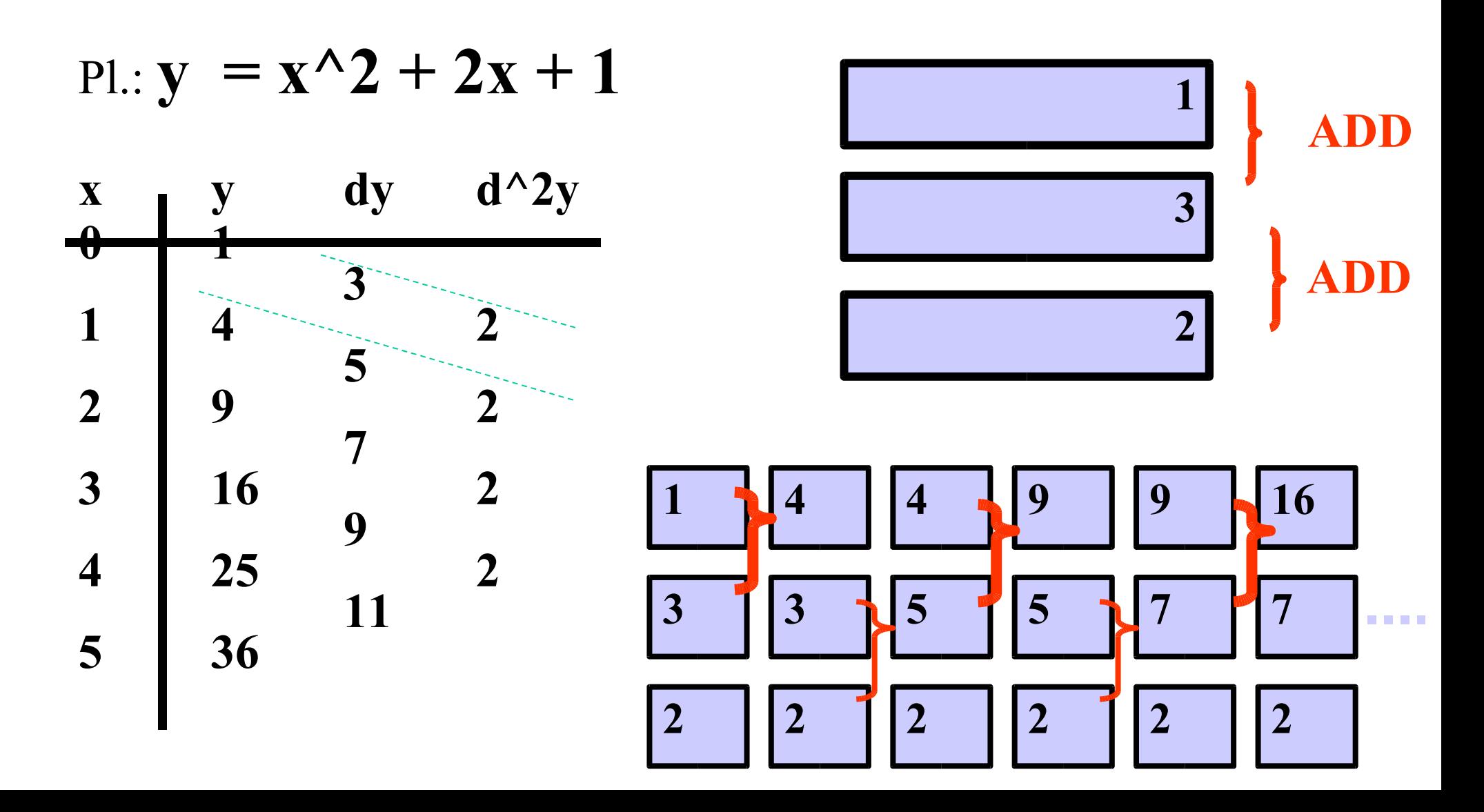

### BABBAGE's DIFFERENCE ENGINE

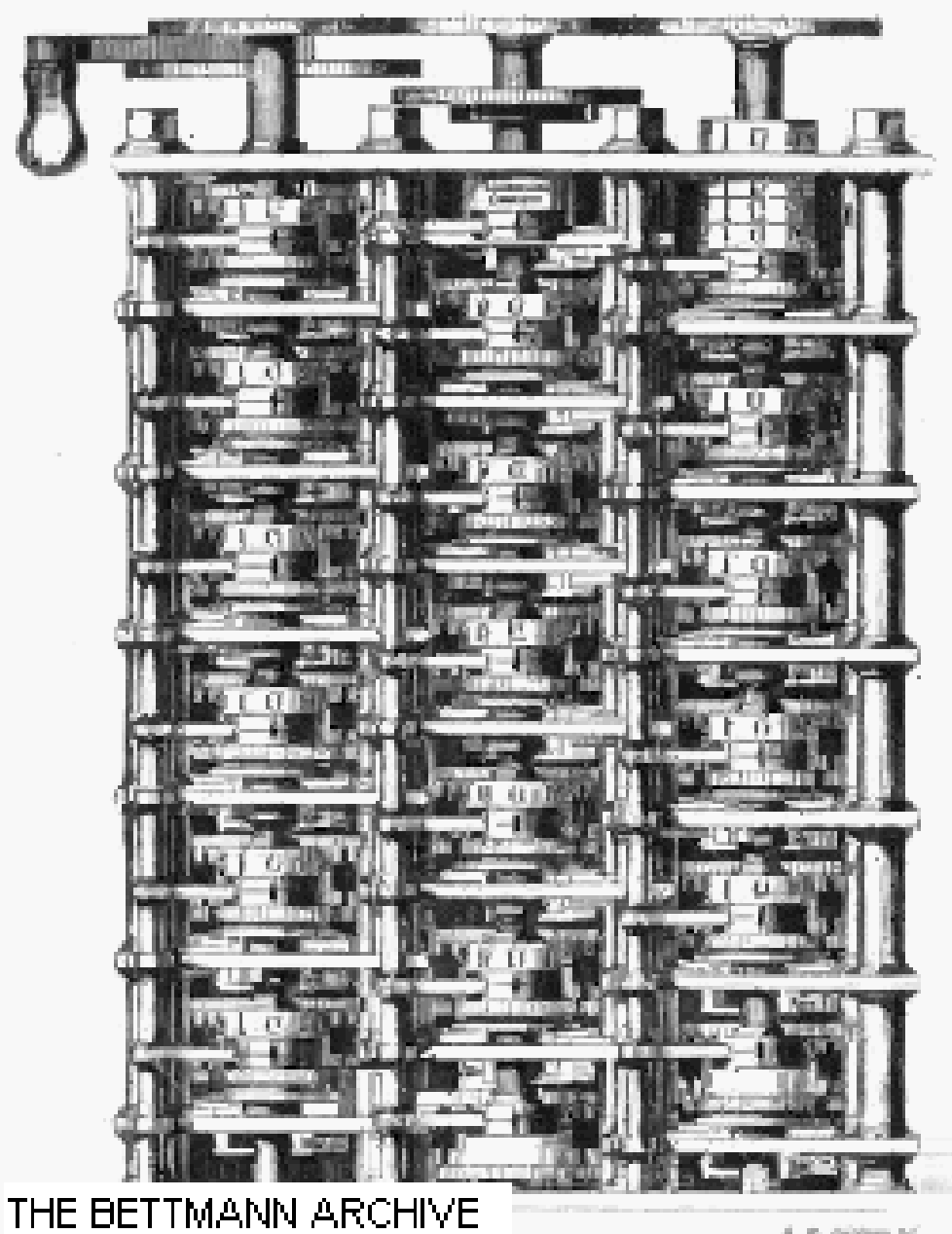

A. P. Schlage 14

## A MEMÓRIA MEGJELENÉSE

**Babbage megépített hat regiszteres differencia gépe maximum ötödfokú polinómok táblázatolását engedte meg.**

**Bonyolultabb pl. trigonometrikus függvények megközelítéséhez nem elégséges egy ötödfokú hatványsor. 10, 20, 50 vagy tetszőleges n-ed fokú polinómokra lehet szükség. Ez ugyanennyi bonyolult fogaskerekes összeadómű megépítését tenné szükségessé.**

**És itt jött Babbage korszaknyitó ötlete: Használjunk csak egyetlenegy -- felépítésében a szűkséges fogaskerékrendszer miatt bonyolult -- összeadóművet, vagy általában aritmetikai egységet, s n darab közönséges keréktárcsákból álló tároló regisztert. Ez lesz a MEMÓRIA.**

**Meg kell oldani, hogy a kezdő és átmeneti értékeket tároló memóriaregiszterek tartalma -- valamilyen módon megvalósítandó adatátvitel révén - cserélhető legyen az aritmetikai egység A és B regisztereinek tartalmával.**

**Az adatátvitelek sorrendjét egy lyukkártyán tárolt program alapján működő vezérlőmű vezérelné. És ez lett a később megtáltosodó gondolatok magja.**

## **ANALYTICAL ENGINE**

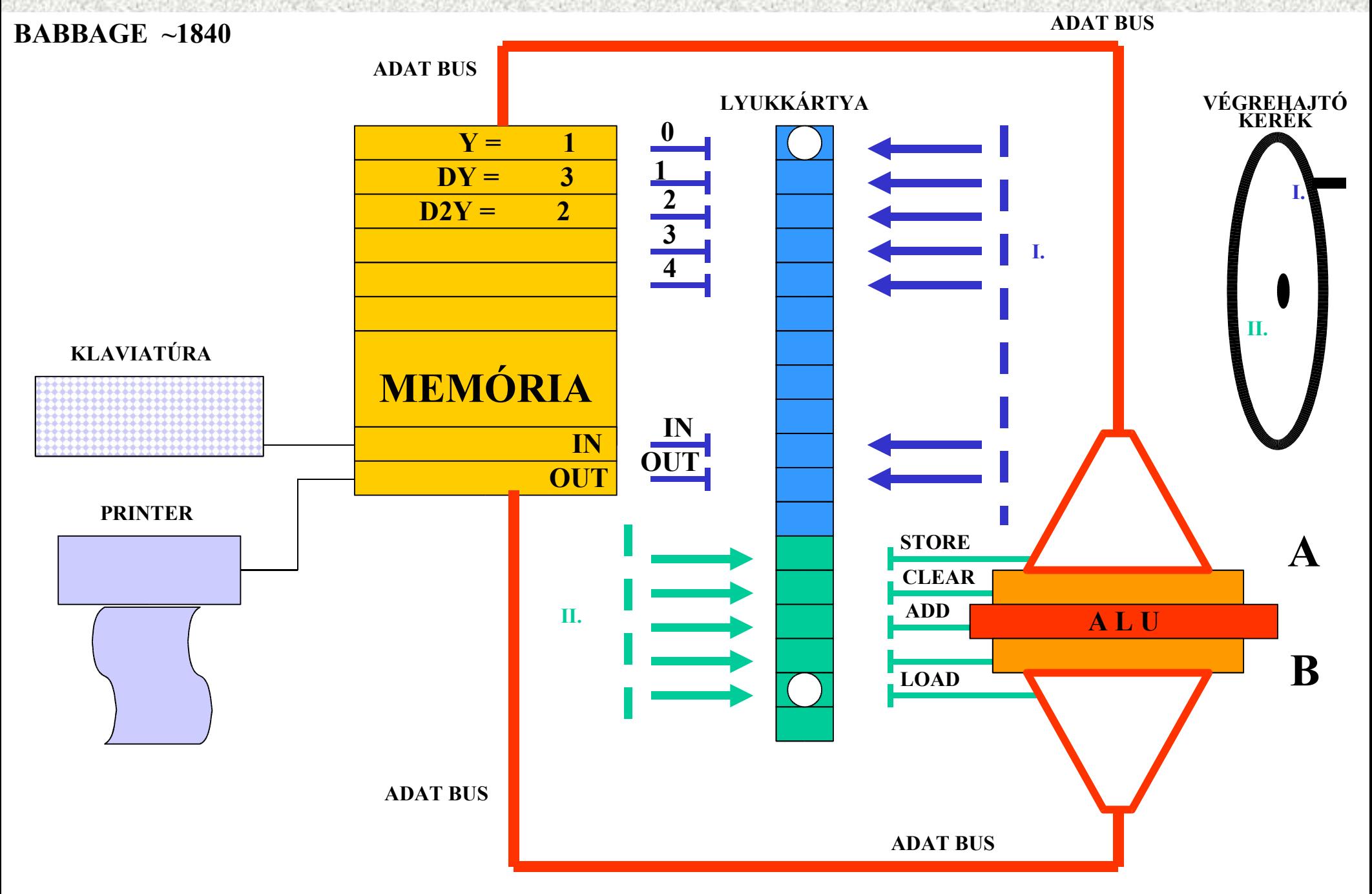

## **GÉPI és ASSEMBLY KÓD**

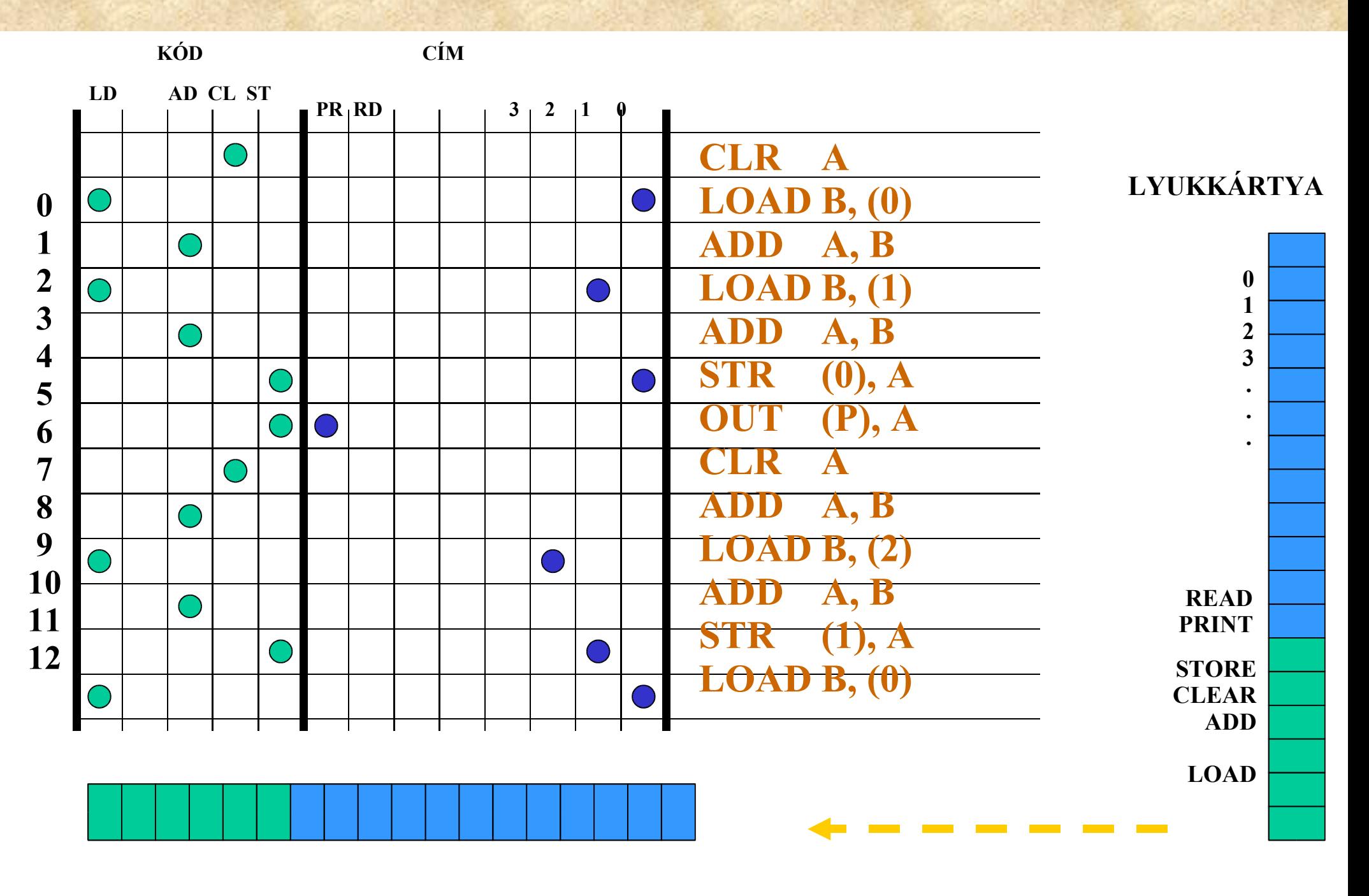

## **KETTES SZÁMRENDSZER**

**A tizes számrendszerben működő aritmetikai egység és az ugyancsak tizes számrendszerű memóriarekeszek közötti** 

### **ADATÁTVITEL**

**nem volt megvalósítható a kor technológiai szinvonalán Babbage minden erőfeszítései ellenére sem.**

**A minimális számjegyű, csak két számjegyet tartalmazó kerekek felvetése villantott fel a megoldható adatátvitelre némi reményt, de csak 100 év késéssel és kerekek nélkül.**

### REGISZTEREK

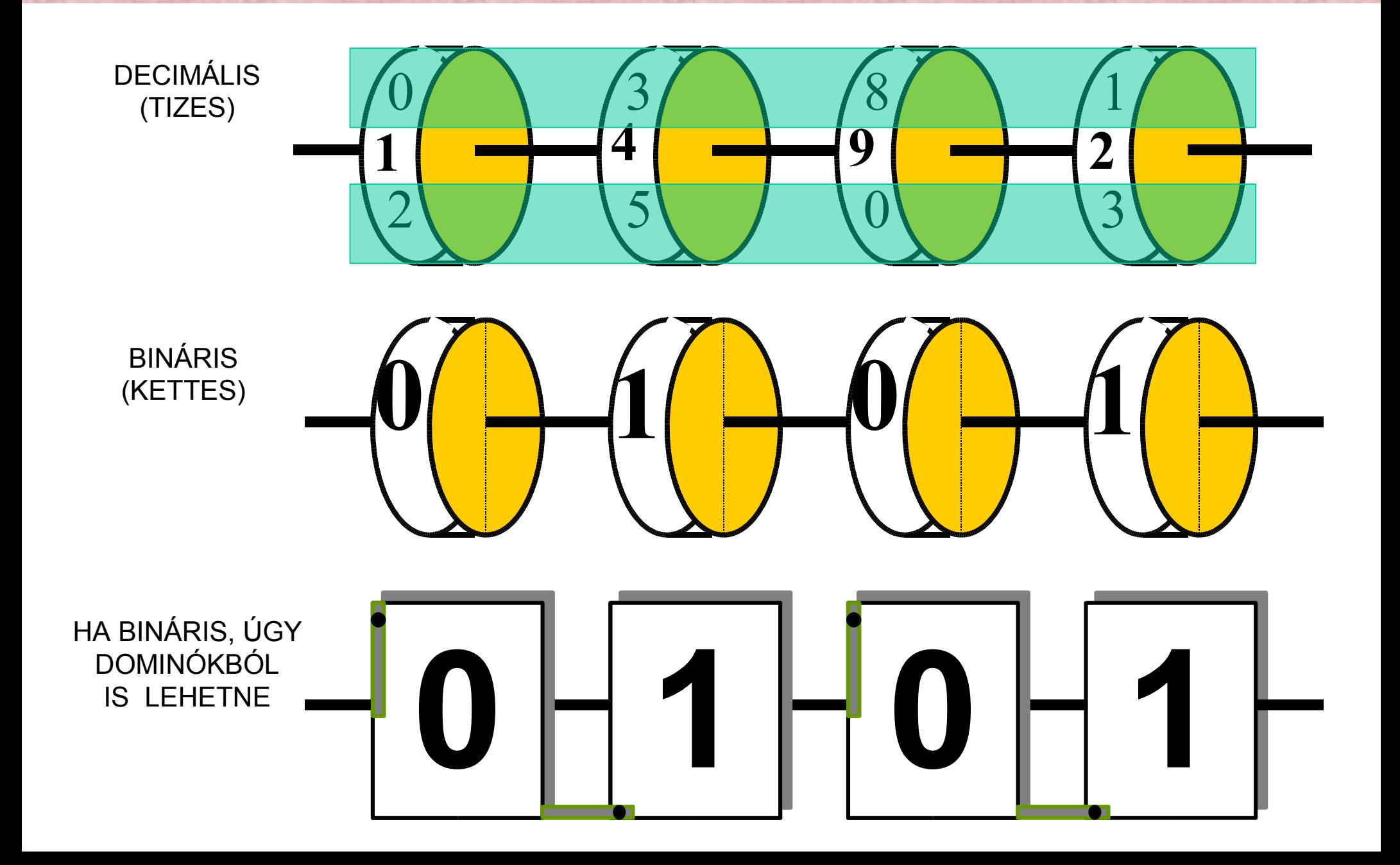

## **BINÁRIS REGISZTER**

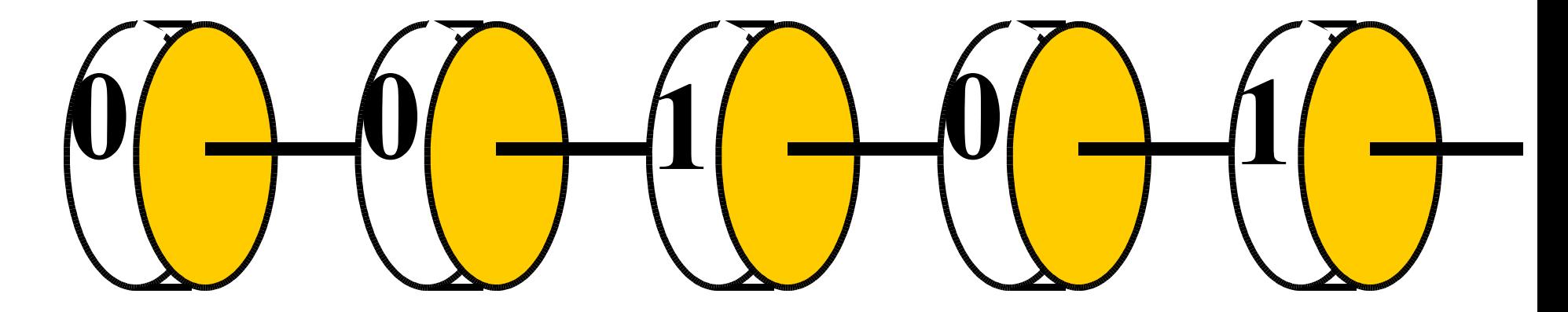

#### **KAPCSOLÓ REGISZTER**

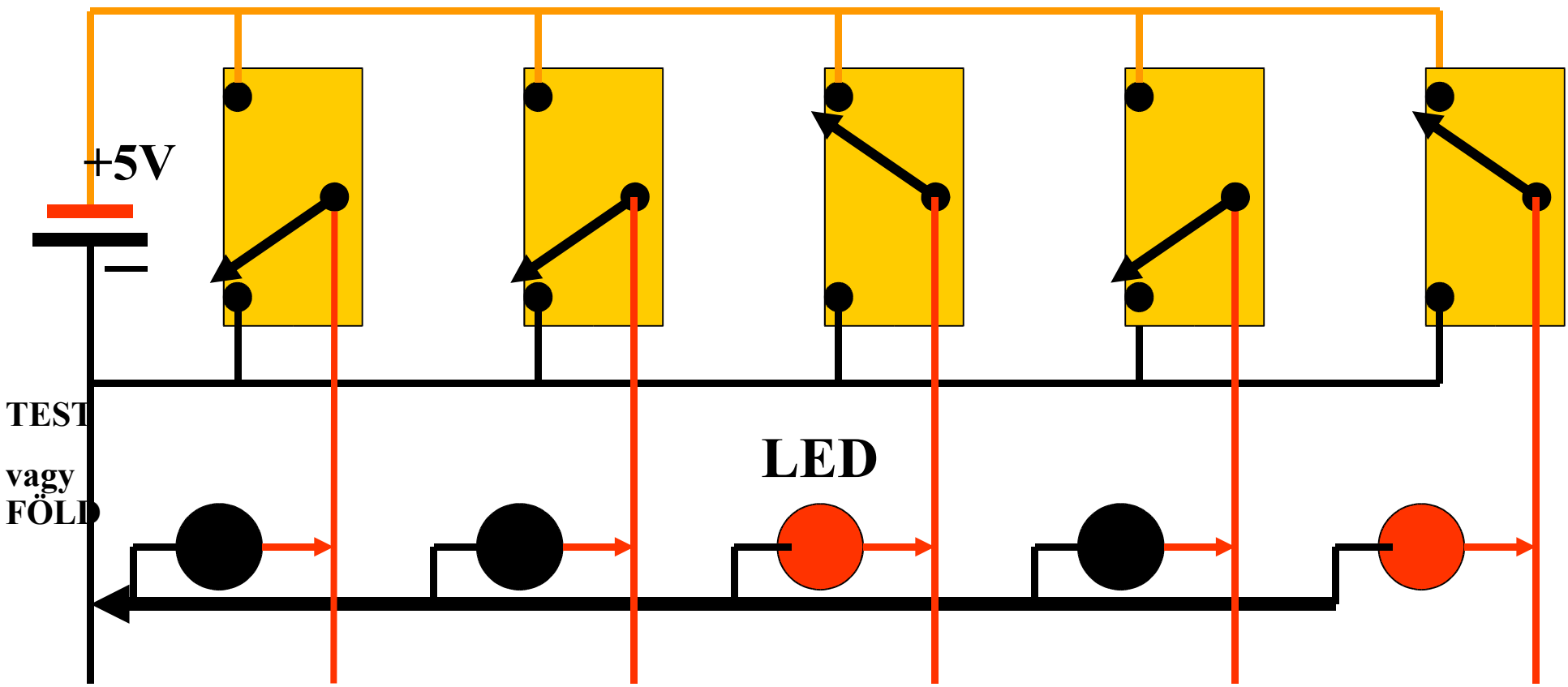

## **MEMÓRIA 'FLIP - FLOP'-OKBÓL**

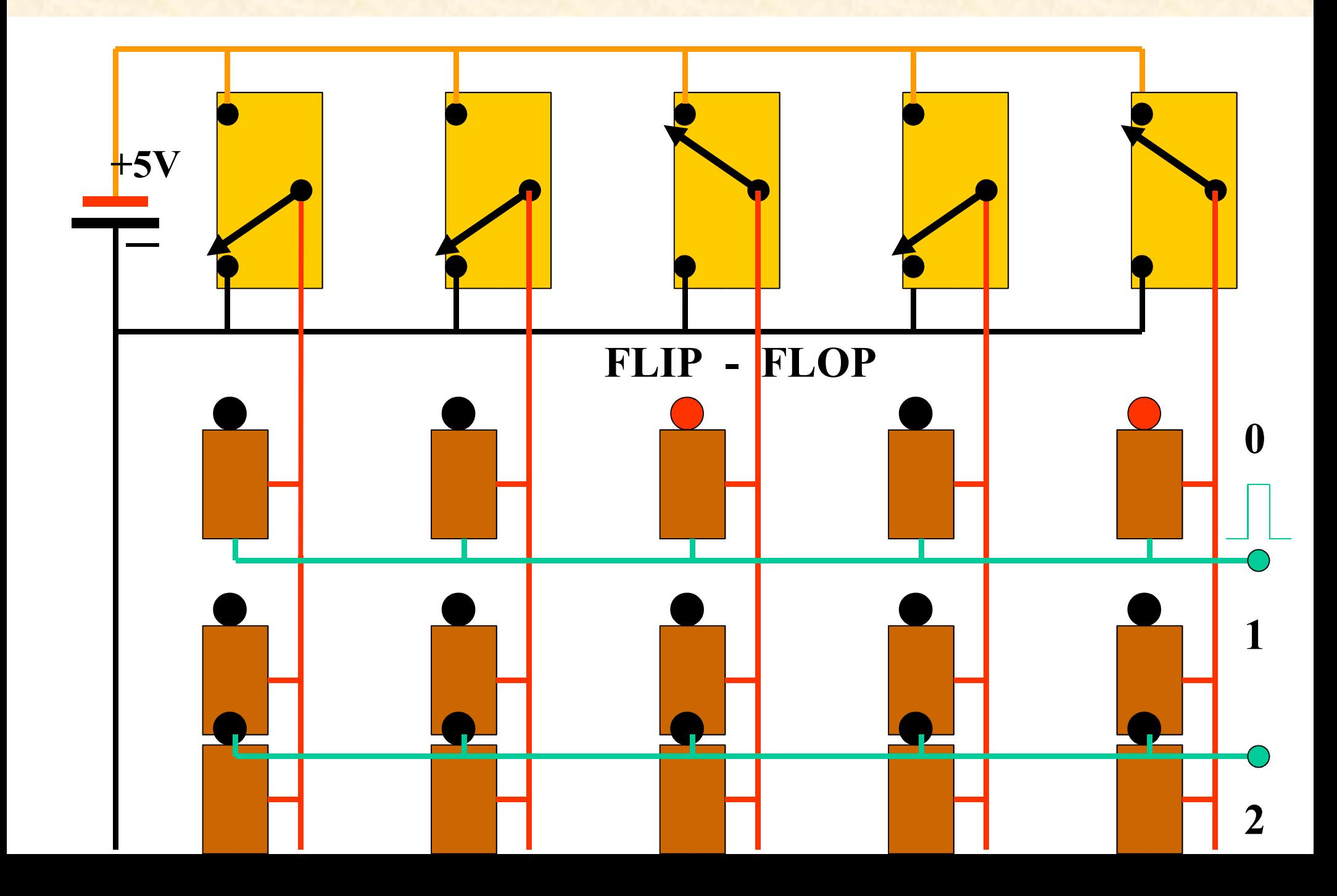

## ÍRHATÓ - OLVASHATÓ REGISZTEREK

Két értéket (bináris jegyet, bitet) tároló (elektromosan írható és olvasható) eszközt először relékkel, majd elektronikusan, úgy nevezett FLIP-FLOP-okkal tudtak megvalósítani. A kerekek alkalmazása helyett ezekkel a működési sebesség jelentősen megugorhatott.

1944-46 között NEUMANN János elemezte, hogy ilyen ígéretes sebességek mellett milyen kell legyen egy számítógép méltó architektúrája. Megszületett a tárolt programmozású COMPUTER gondolata. **A több száz millió PC is 'von Neumann computer'.**

### **NEUMANN János**

#### Budapest 1903 - Princeton (USA) 1957

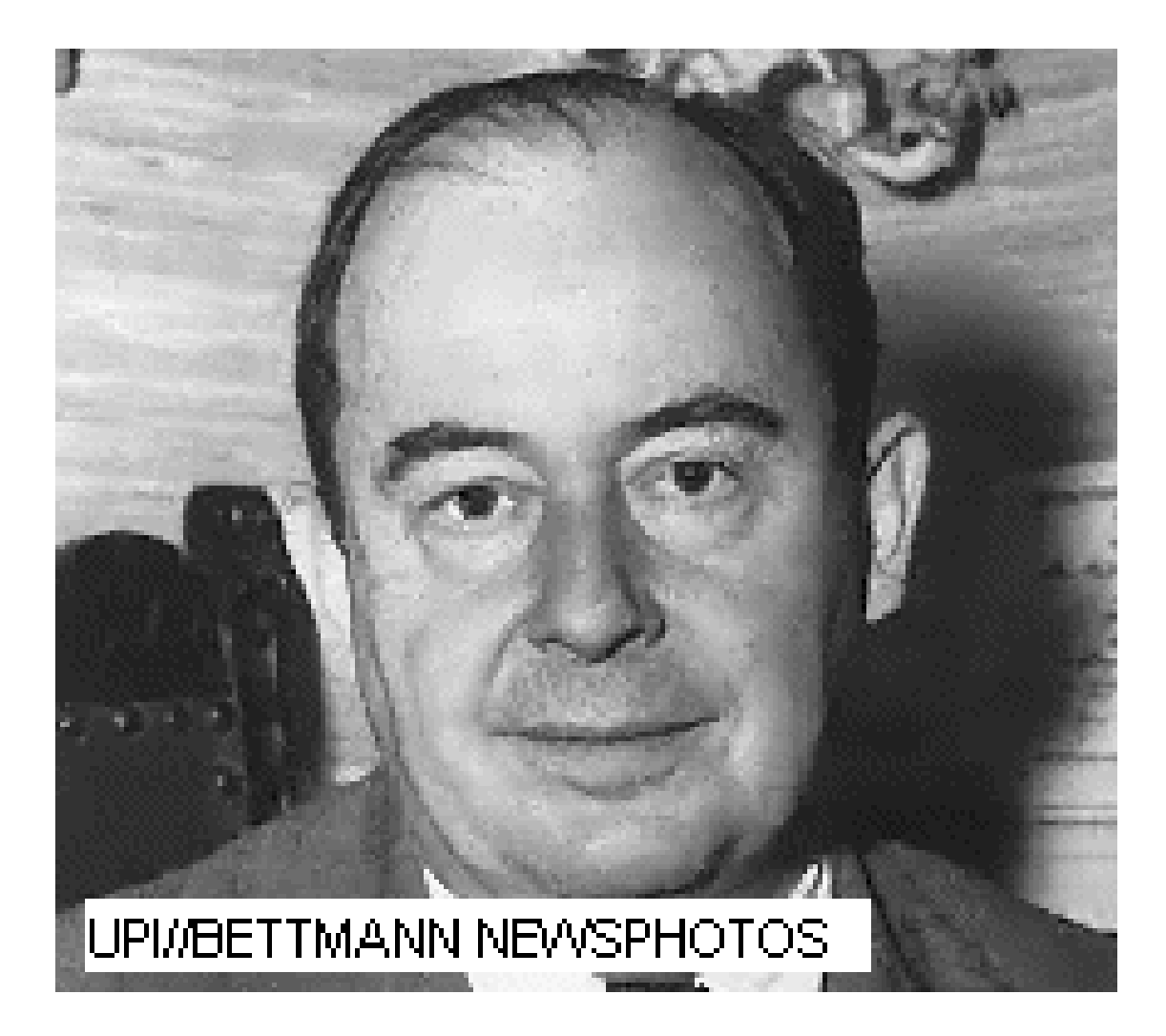

## Von NEUMANN COMPUTER

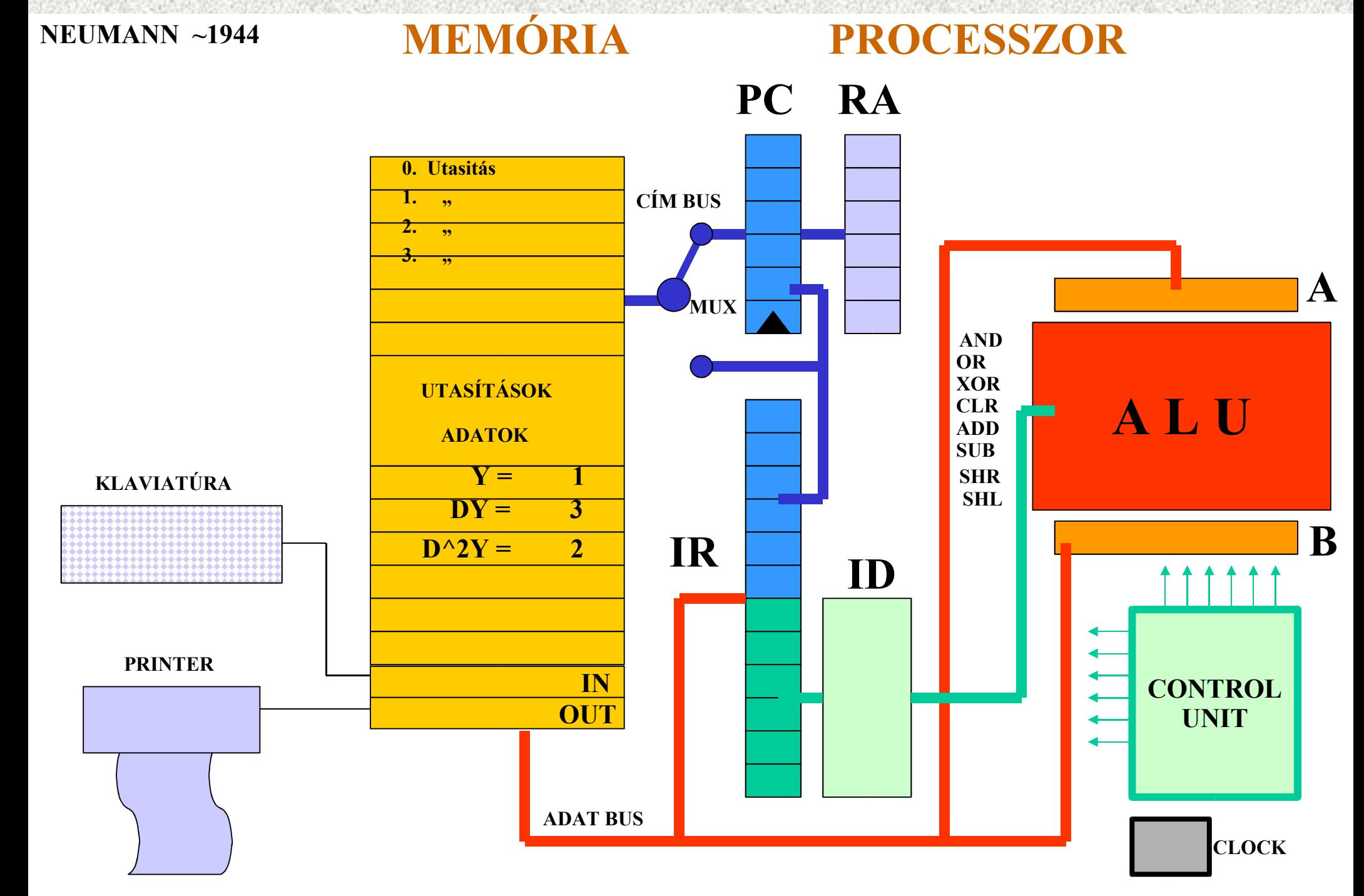

## **A MIKROPROCESSZOR**

**Az Aritmetikai és Logikai, valamint a Vezérlő Egység közös neve: PROCESSZOR.**

**A hetvenes években sikerült a számítógép processzorát egy körömnyi nagyságú szilicium-lapka felületén létrehozni. Ekkortól beszélünk MIKROPROCESSZOR-ról.**

 **Ma ezek már több millió tranzisztort tartalmaznak és évi több tiz-milliós szériákban készülnek.**

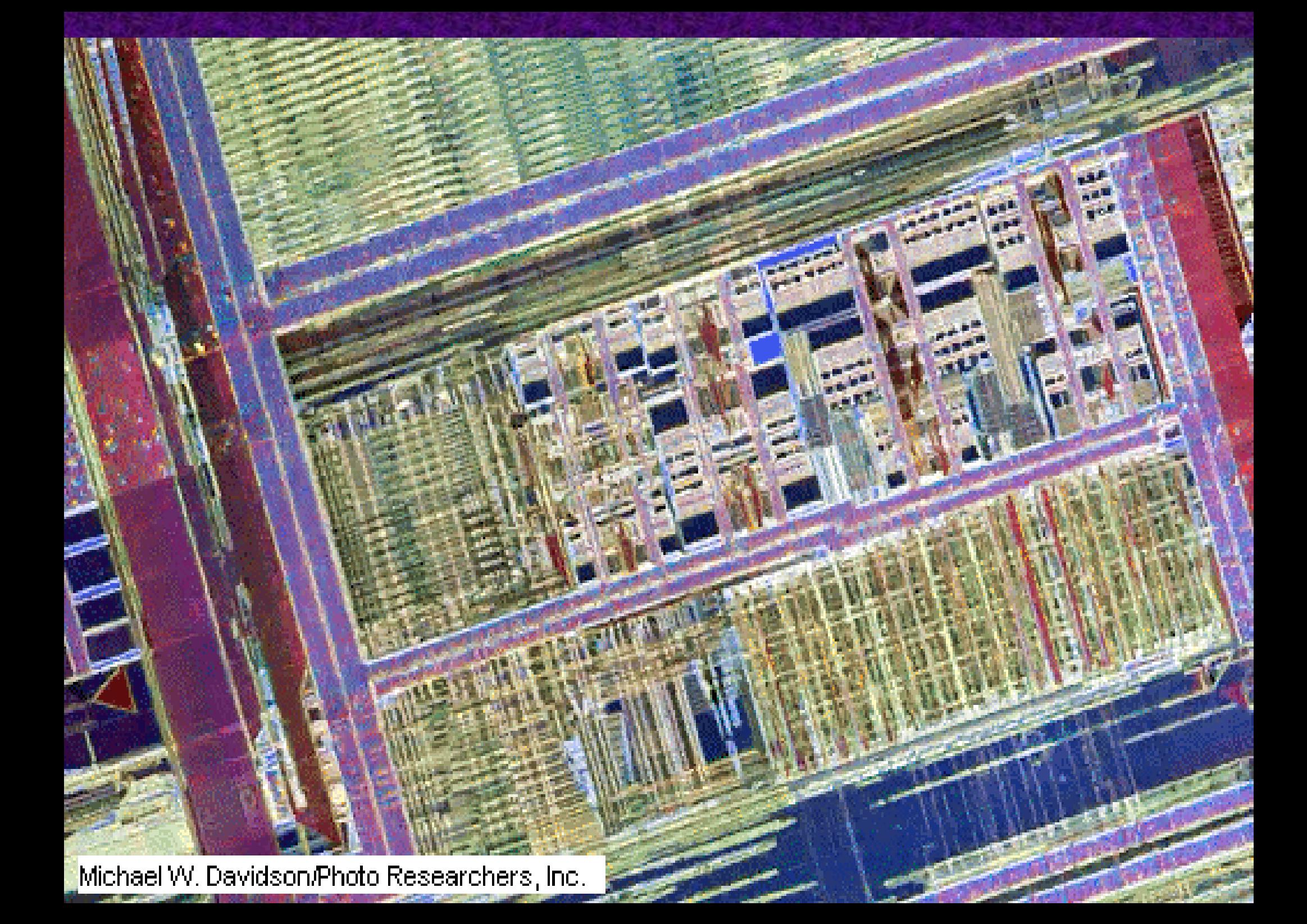

## **MIKROSZÁMÍTÓGÉPEK**

#### **Amint idővel tekintélyesebb (>kByte) mennyiségű memóriát is sikerült a processzor mellett egy chipen megvalósítani, úgy megszülettek az egy chipes MICROCOMPUTER-ek.**

 **Ezek ma már évi milliárdos szériákban készülnek.**

# **Egy népszerű MIKROSZÁMÍTÓGÉP**

#### **PIC 16 F 84**

**8 bites RISC processzor 1 K \* 14 bit FLASH Program Memória 68 byte Adat RAM 64 byte Adat EEPROM 13 I/O PIN**

**Ára: 880 Ft**

**Hitelkártyába épített változata: 2500 Ft**

#### **ÚJRA PROGRAMOZHATÓ!**

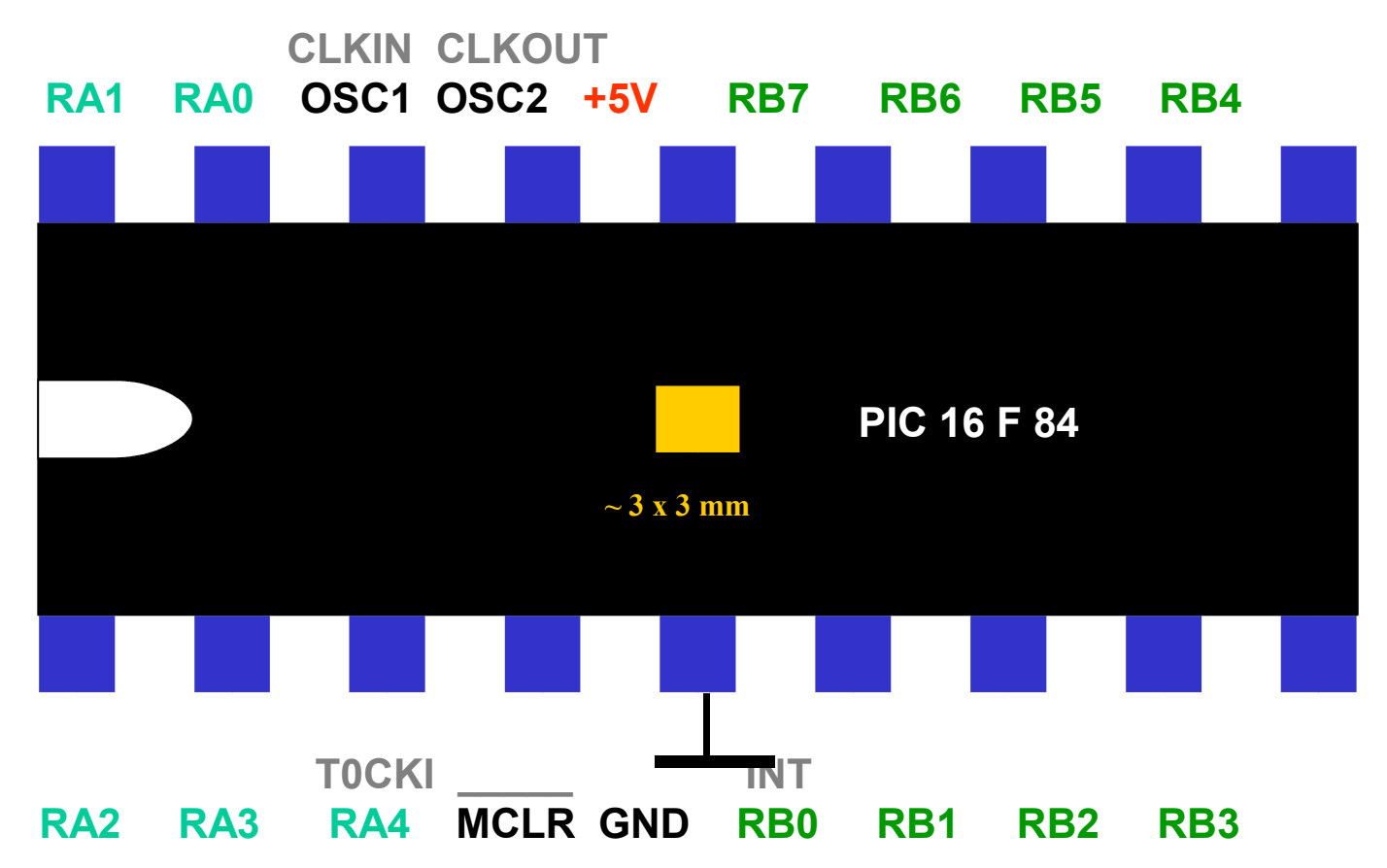

## A LOGIKA KIMŰVELŐI

Az **ENCARTA** encyclopedia -ban megnézzük az:

#### **- ARISTOTLE**

#### **- BOOLE**

#### **- SHANNON**

cimszavakat

### BOOLE ALGEBRA 1

- A három fundamentális logikai kapura a következő posztulátumok érvényesek:
- NOT  $0'=1;$   $1'=0;$  Ha nem 0, úgy 1 kell legyen -- és fordítva.
- AND  $0.0=0;$   $0.1=0;$   $1.0=0;$   $1.1=1$
- OR  $0+0=0;$   $0+1=1;$   $1+0=1;$   $1+1=1$

## BOOLE ALGEBRAD.

- Boole kifejezések egyszerűsítéséhez az (előbbi posztulátumok alapján bizonyítható) alábbi összefüggések használhatók:
- EGY és ZÉRUS szabály  $0+A=A$ ;  $0.A=0$ ;  $1+A=1$ ;  $1.A=A$
- 
- 
- 
- 
- Komplementaritás  $A+A'=1$ ;  $A.A'=0$
- 
- Involució  $(A')^{\prime}=A$
- 

● Kommutativitás A+B=B+A; AB=BA • Asszociativitás  $A+(B+C)=(A+B)+C$ ;  $A(BC)=(AB)C$ • Disztributivitás  $A+BC=(A+B)(A+C); A(B+C)=AB+AC$ Idempotencia  $A+A=A; A.A=A$ • Abszorpció  $A+AB=A$ ;  $A(A+B)=A$ ;  $A+A$ <sup>,</sup> $B=A+B$ • Inverzió (de Morgan)  $(A+B)'=A'.B'$ ;  $(A.B)'=A'+B'$ 

### BOOLE ALGEBRA 3

- Egy példa Boole kifejezések egyszerűsítésére az elöbbi relációkkal:
- $F = A + ABC + BCA' + A'B + DA + D'A$
- $= A + BC(A + A') + A'B + A(D + D')$  disztribúció
- $= A + BC + A'B + A$  komplementaritás
- $= A + BC + A'B$  idempotencia
- $= (A + A<sup>2</sup>B) + BC$  asszociativitás
- $= A + B + BC$  abszorpció
- $= A + (B + BC)$  asszociativitás
- 

 $= A + B$  abszorpció

### AUTOMATA FORMALIZMUS

Egy **véges automata** egy **(A, S, V, k, f, g)** hatos rendszer ahol:

- **A** egy véges elemszámú ábécé, amelynek szimbólumai képezik az automata bemeneteit;
- **S** az automata lehetséges állapotainak halmaza;
- **V** az automata egyes állapotaiban válaszként adható szimbólumok halmaza;
- **k** az automata kezdô állapota,  $k \in S$ ;
- **g** az a leképzés, amellyel az **S** halmazt a **V** halmazra képezi le az automata,  $v = g(s)$ ,  $v \in V$  és  $s \in S$ ;
- **f** az a leképzés, amellyel az **A** és **S** halmazok szorzatát az **S** halmazra képezi le az automata, **q = f ( s , a )**,  $a \in A$ ,  $s \in S$ ,  $q \in S$ .

### AZ AUTOMATA MŰKÖDÉSE

Adott  $x \in A$  esetén az automata mûködése a következôképen írható le:

Legyen  $x = x_1, x_2, \ldots, x_n$ , és a válaszszöveg  $y = y_1, y_2, ..., y_n$ . Jelölje az automata mindenkori állapotát s**i**, i = 1, 2, ... n.

\n- 1. i 
$$
\leftarrow
$$
 1,
\n- 2. si  $\leftarrow$  k,
\n- 3. yi  $\leftarrow$  g(s<sub>i</sub>) Moore, if g(s<sub>i</sub>, x<sub>i</sub>) then Mealy,
\n- 4. Si+1  $\leftarrow$  f(s<sub>i</sub>, x<sub>i</sub>),
\n- 5. i  $\leftarrow$  i + 1,
\n- 6. ha i  $\leq$  n, ismételjük a feladatot a 3. ponttól.
\n

## A LOGIKA ELEMEI

### A logikai változók lehetséges értékei: **0 , 1**

Ezeket 0 V illetve +5 V feszültségszinttel fogjuk reprezentálni

Egyváltozós logikai művelet a **NEGÁLÁS**: **Y = A'** Kétváltozós logikai művelet az **ÉS** és **VAGY**: A Y

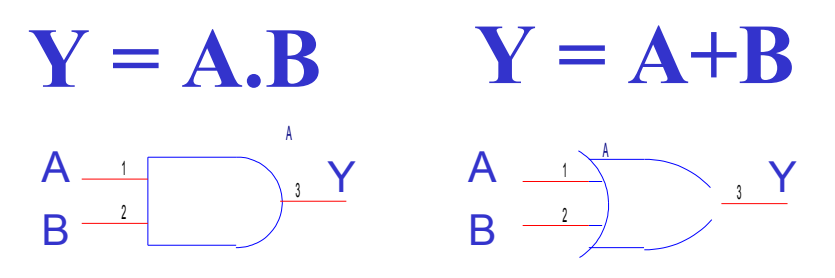

### LOGIKAI KAPUK

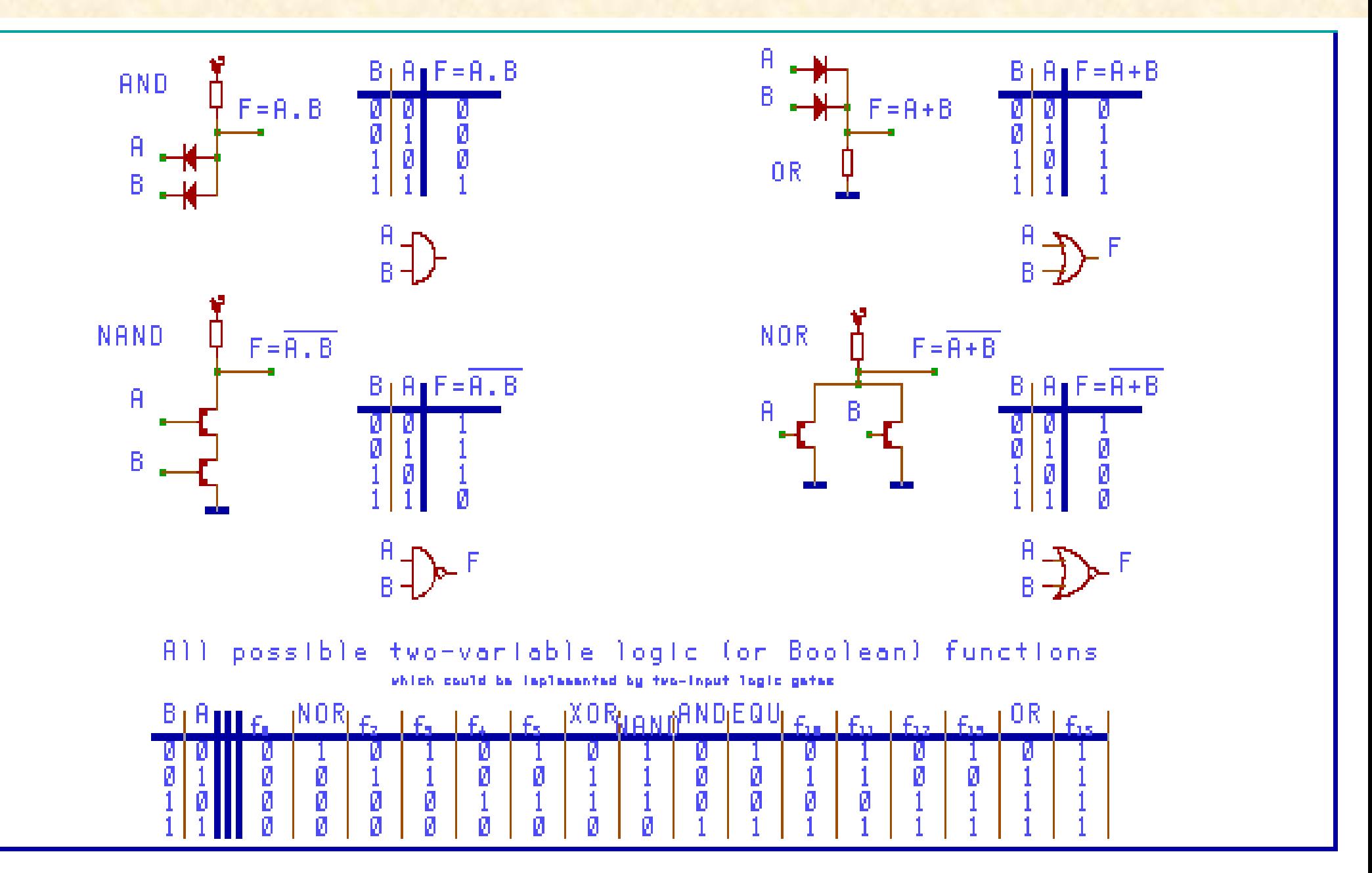

## ENGEDÉLYEZÉS és NEGÁLÁS

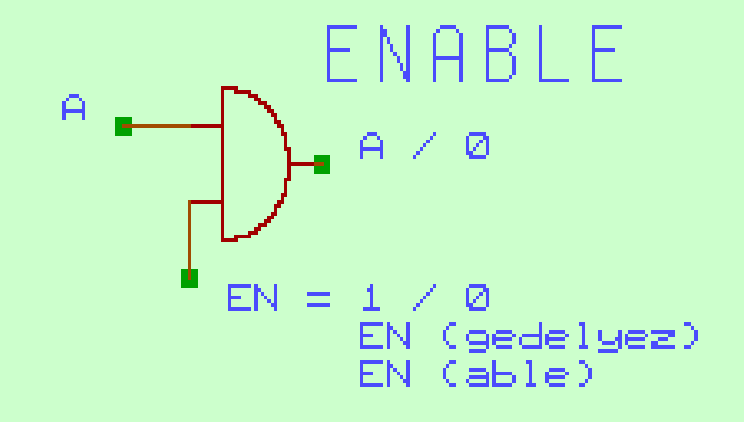

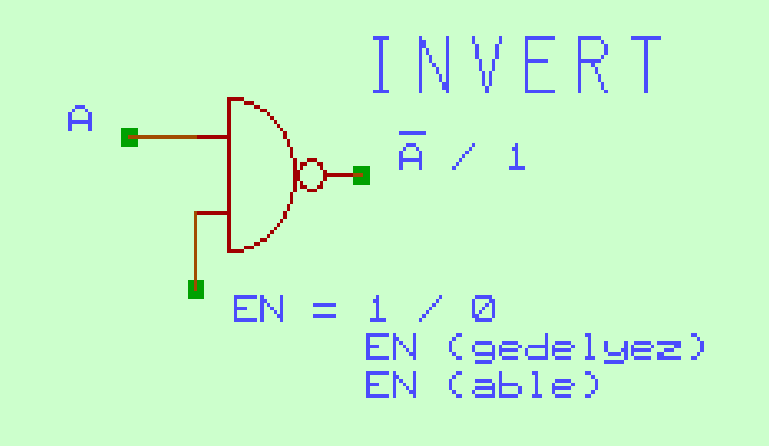

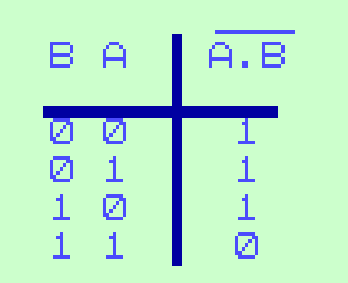

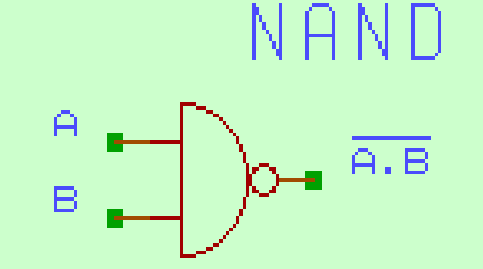

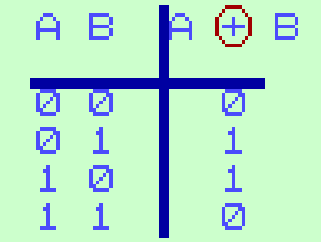

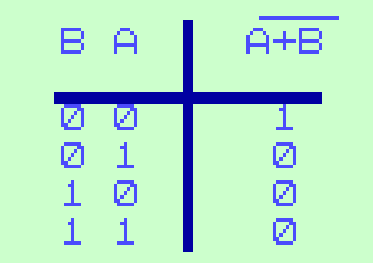

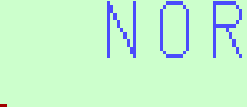

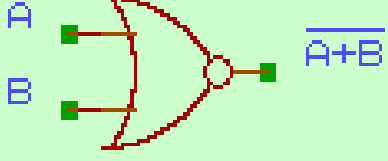

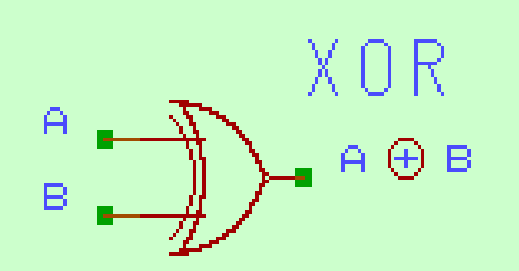

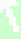

## De MORGAN SZABÁLY

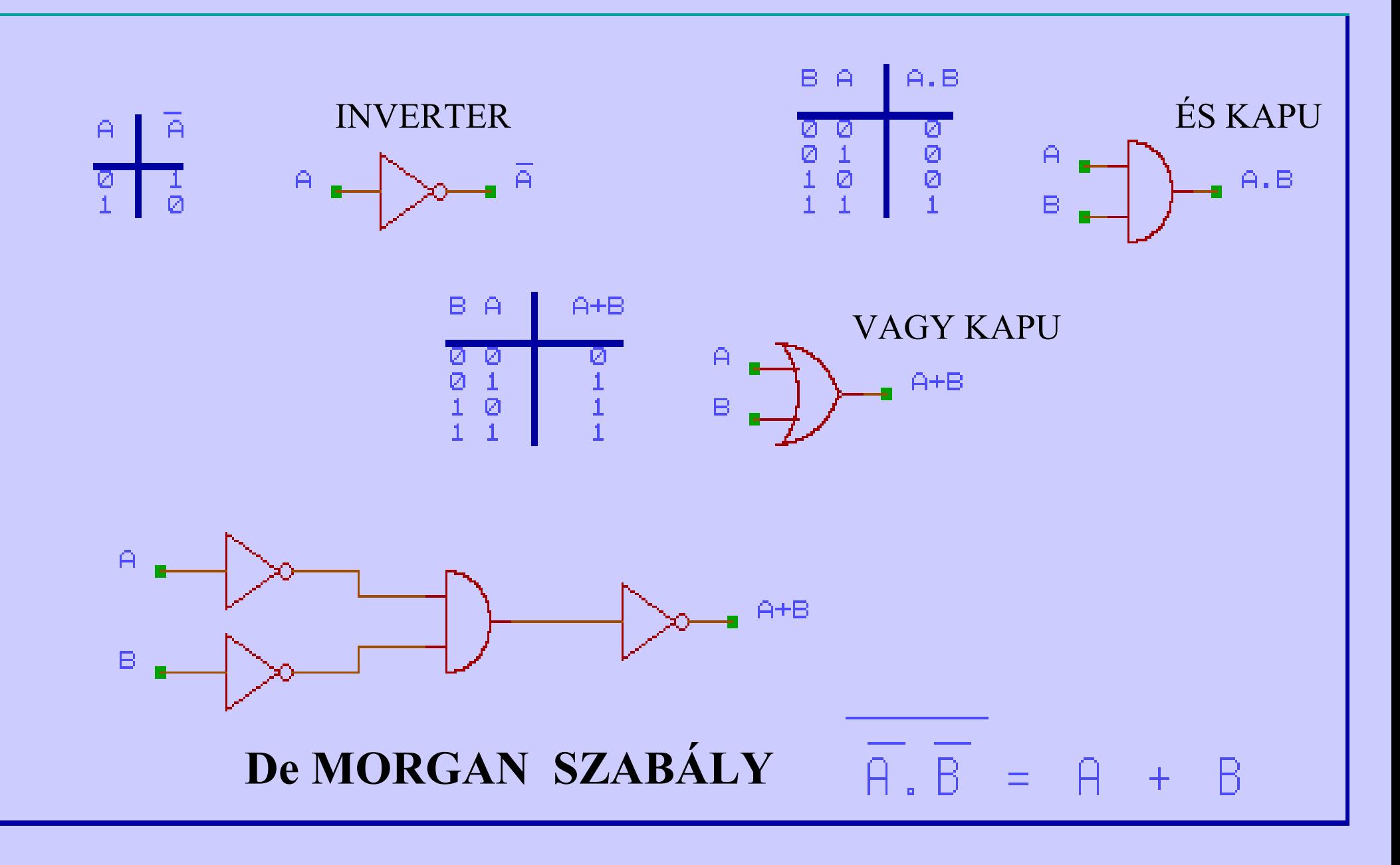

## KOMBINÁCIÓS HÁLÓZATOK

- KOMBINACIOS LOGIKAI HALOZATOK TERVEZESE
- F1.
- $AB + AB (=A XOR B)$  $\equiv$

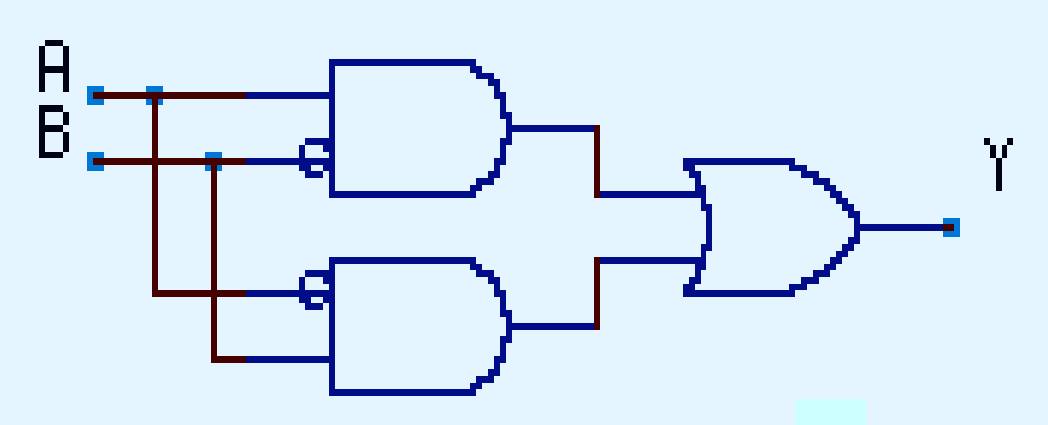

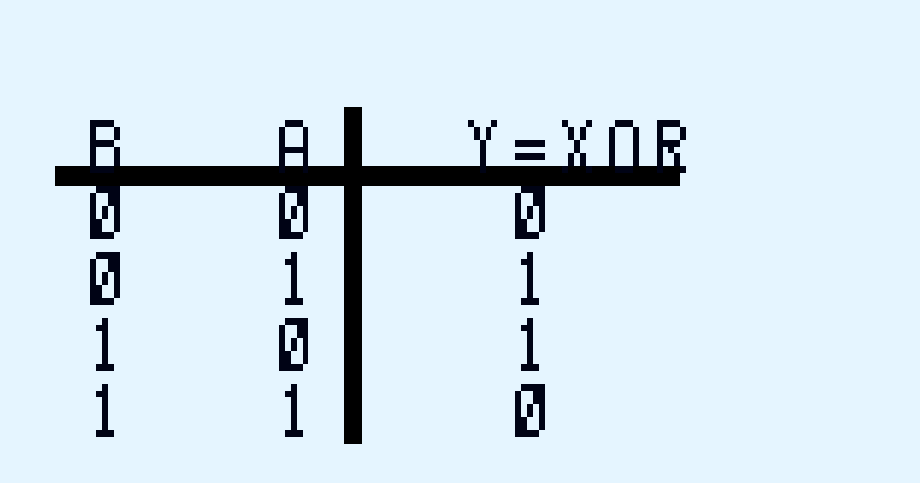

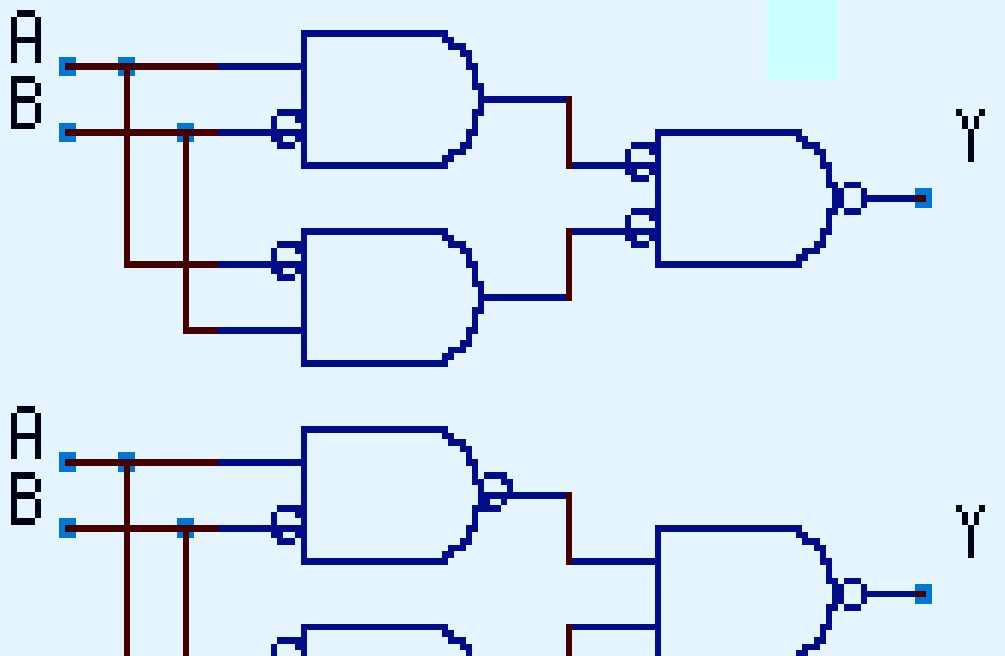

## 2 INVERTER = MEMORIA

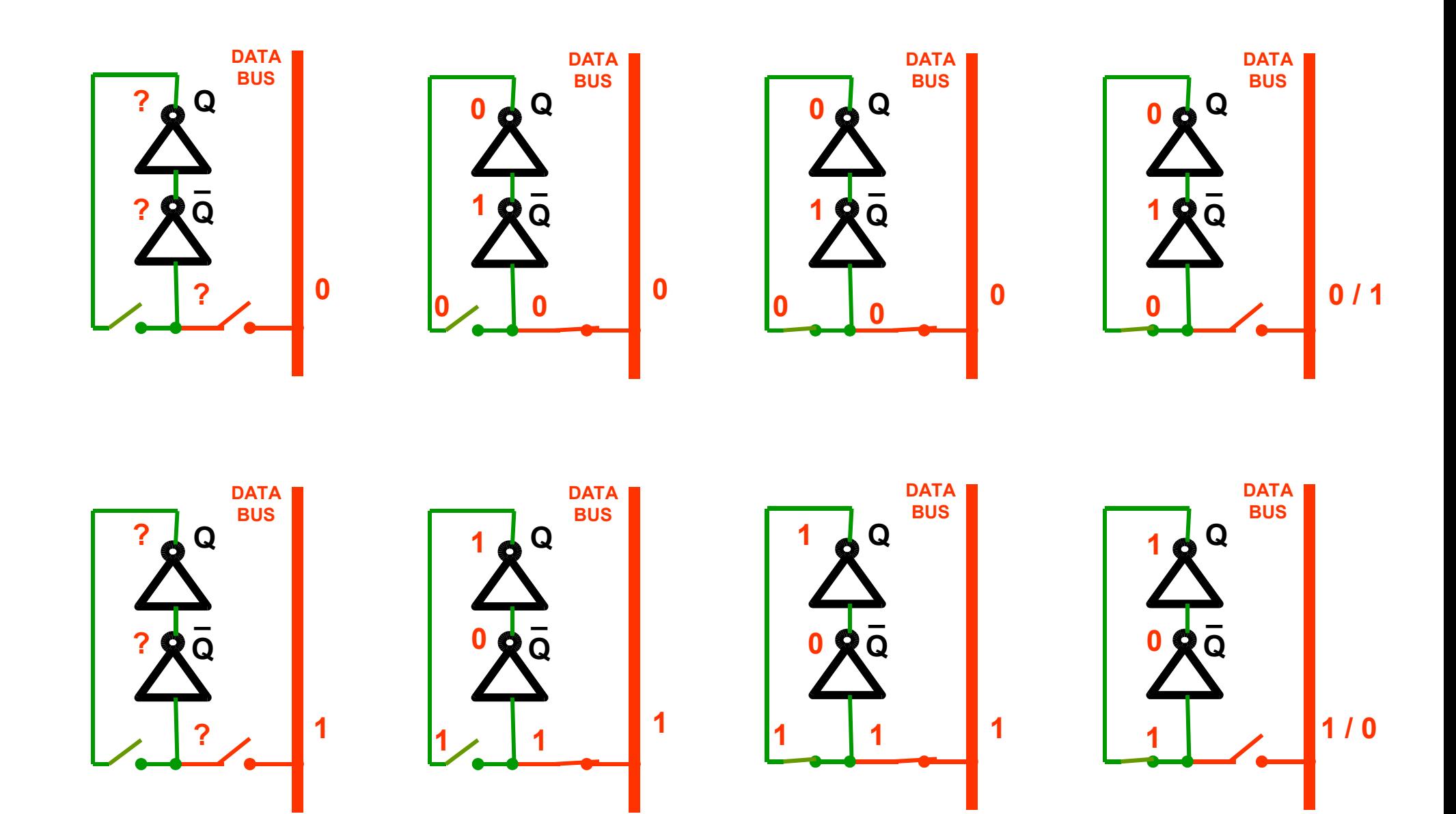

## ARITMETIKAI-LOGIKAI EGYSÉG

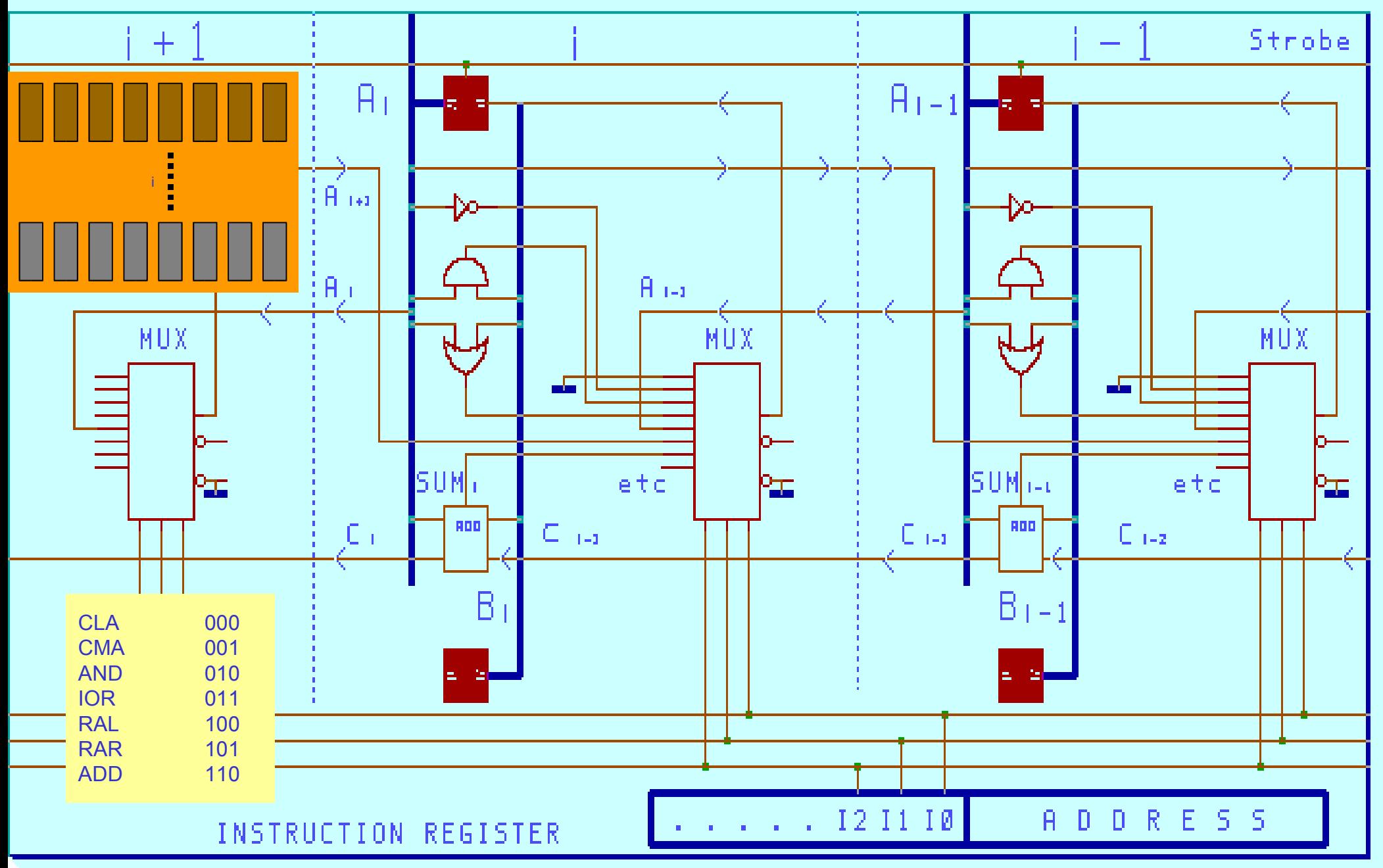

## ÖSSZEADÓ

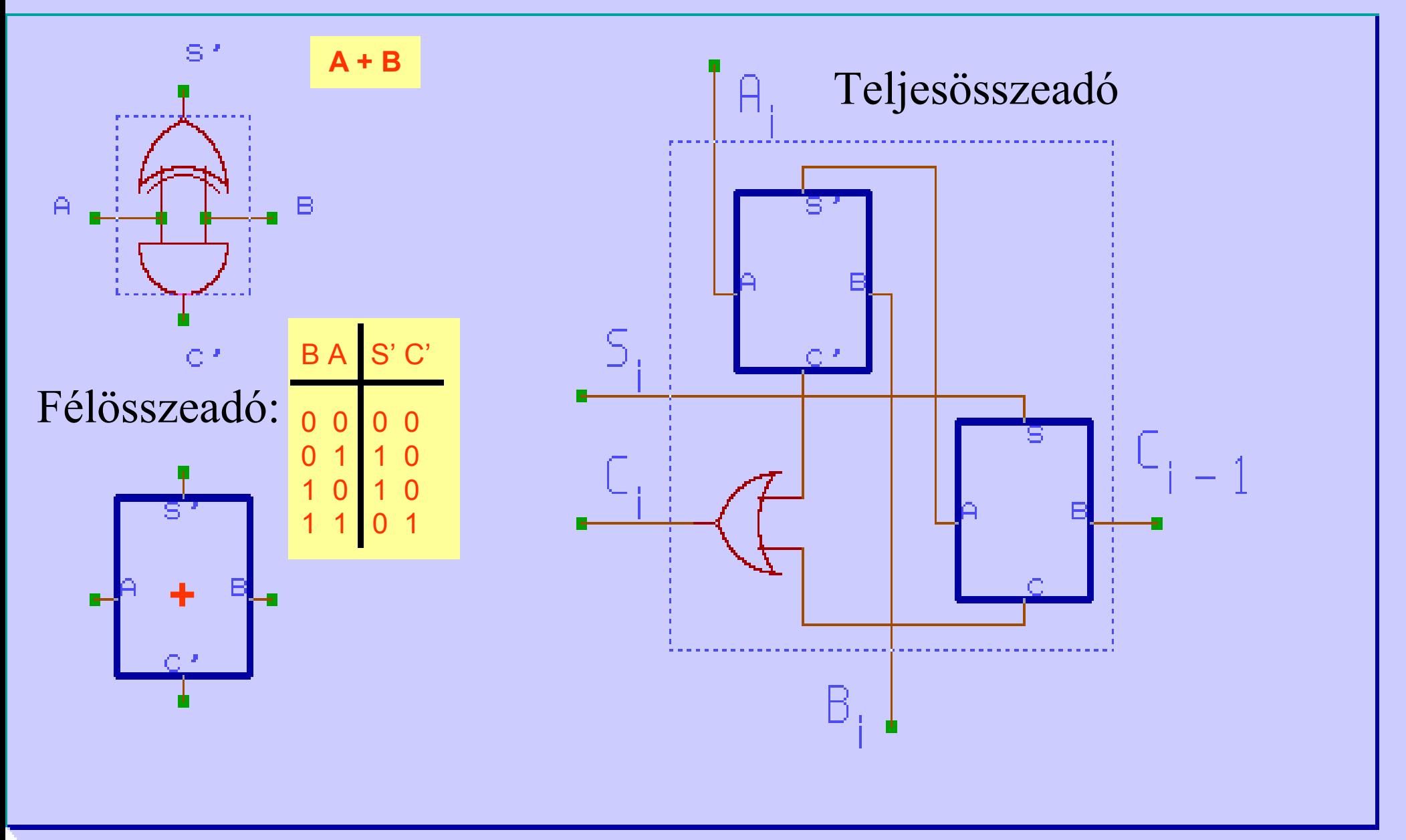

### ELEKTRONIKUS VERKLI

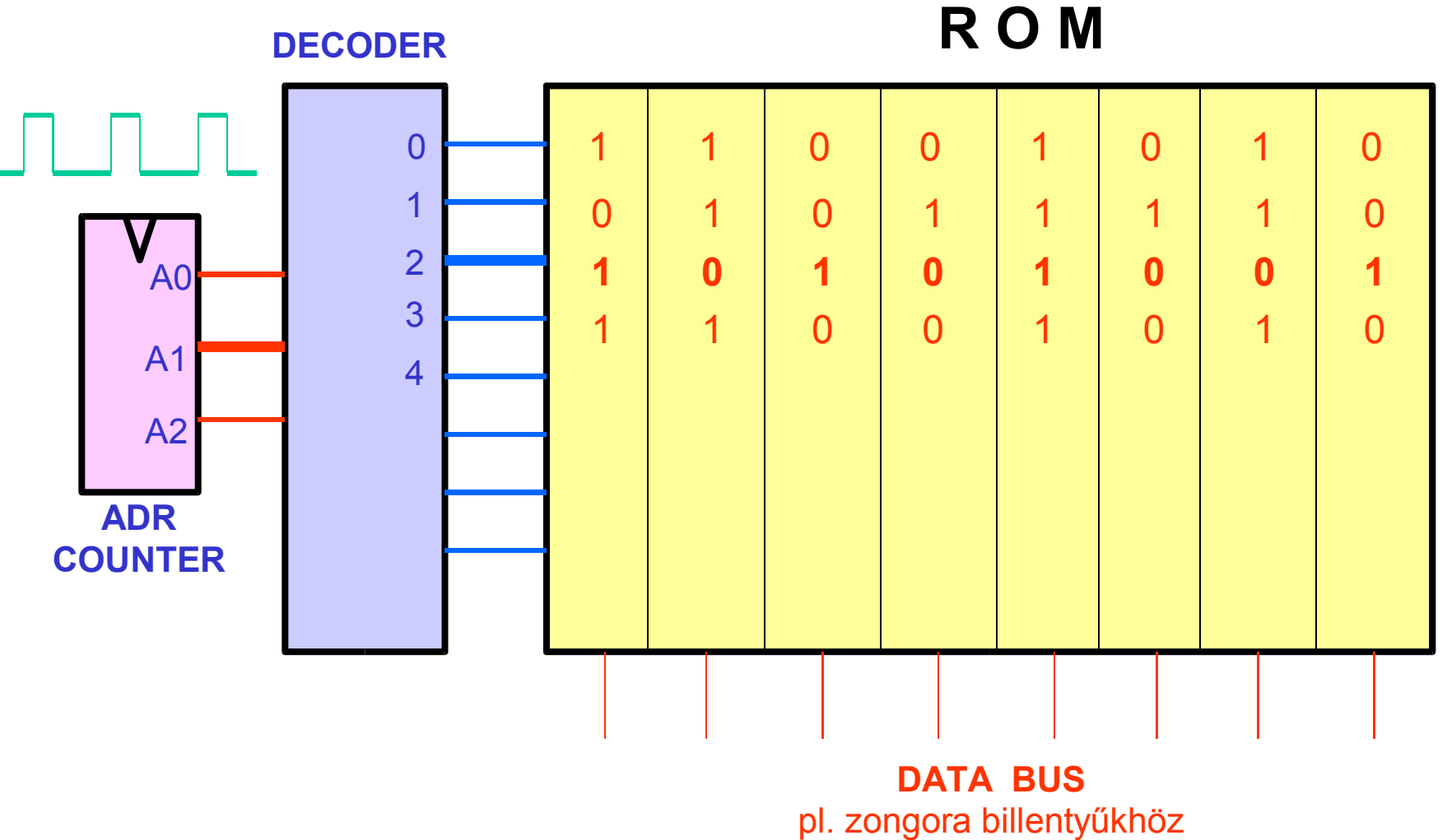

### FLEXIBILISEBB VERKLI

#### **R O M**

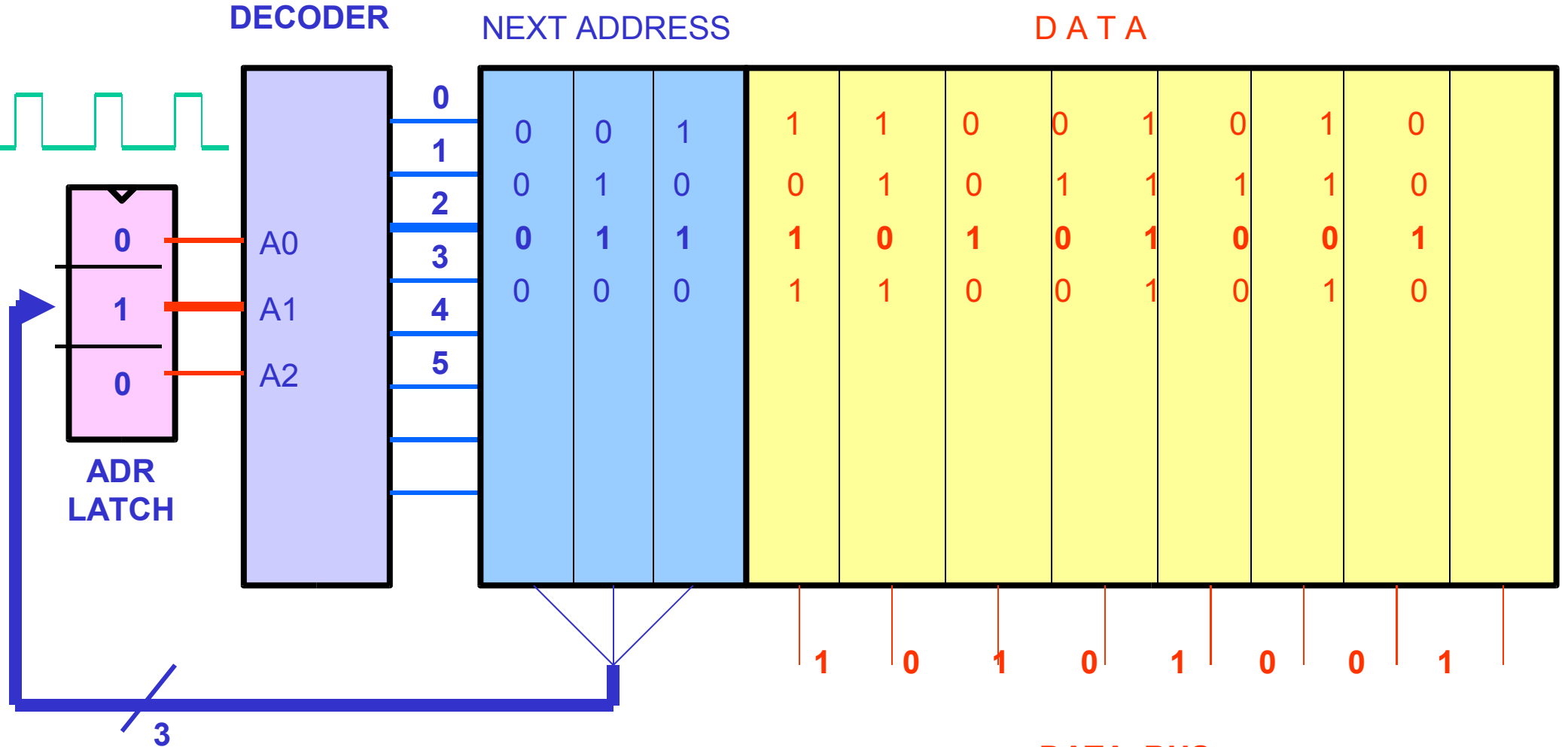

**DATA BUS**

## MÉG FLEXIBILISEBB VERKLI

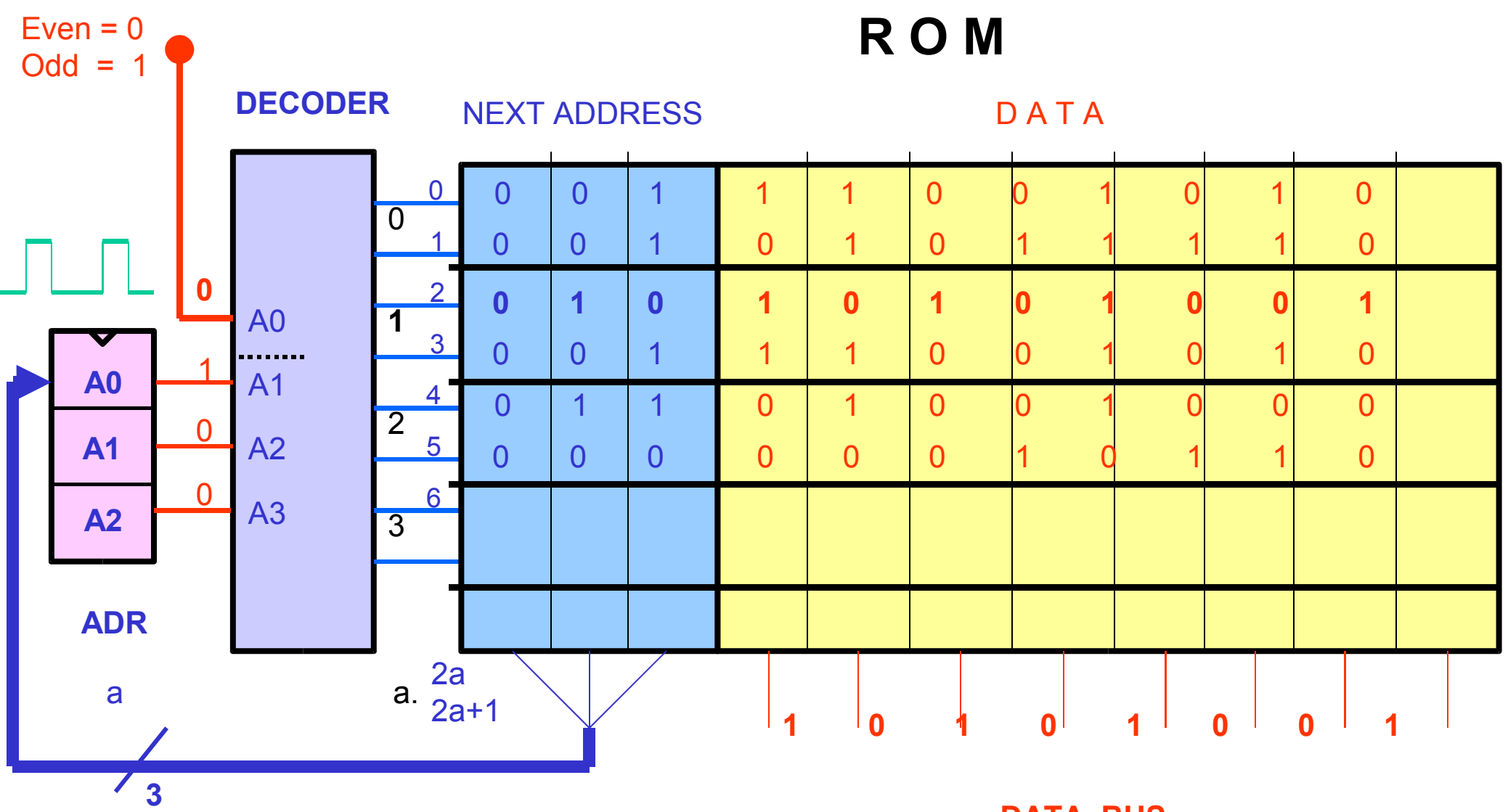

**DATA BUS**

### ASM Algorithmic State Machine

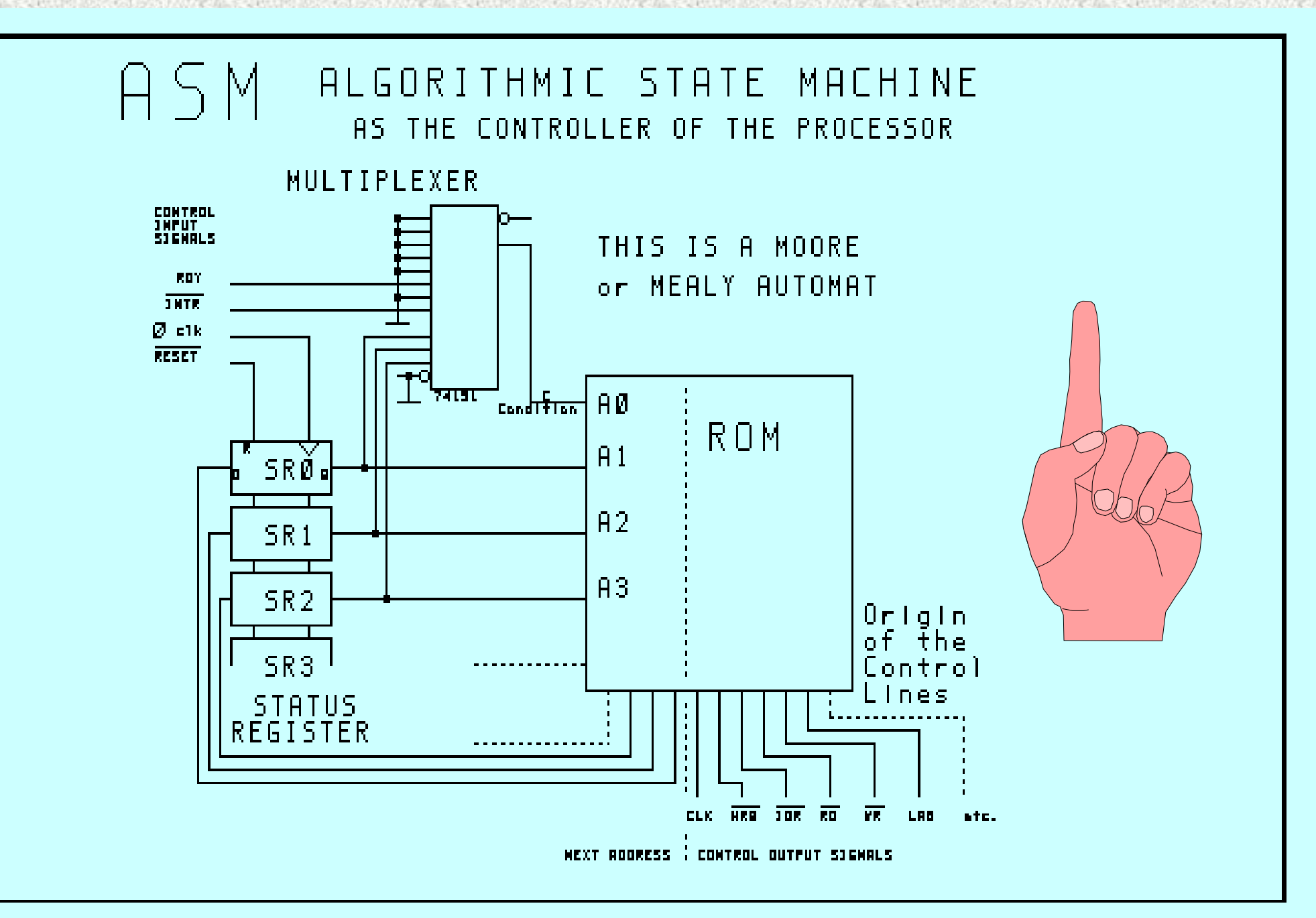

## ASM és FOLYAMATÁBRA

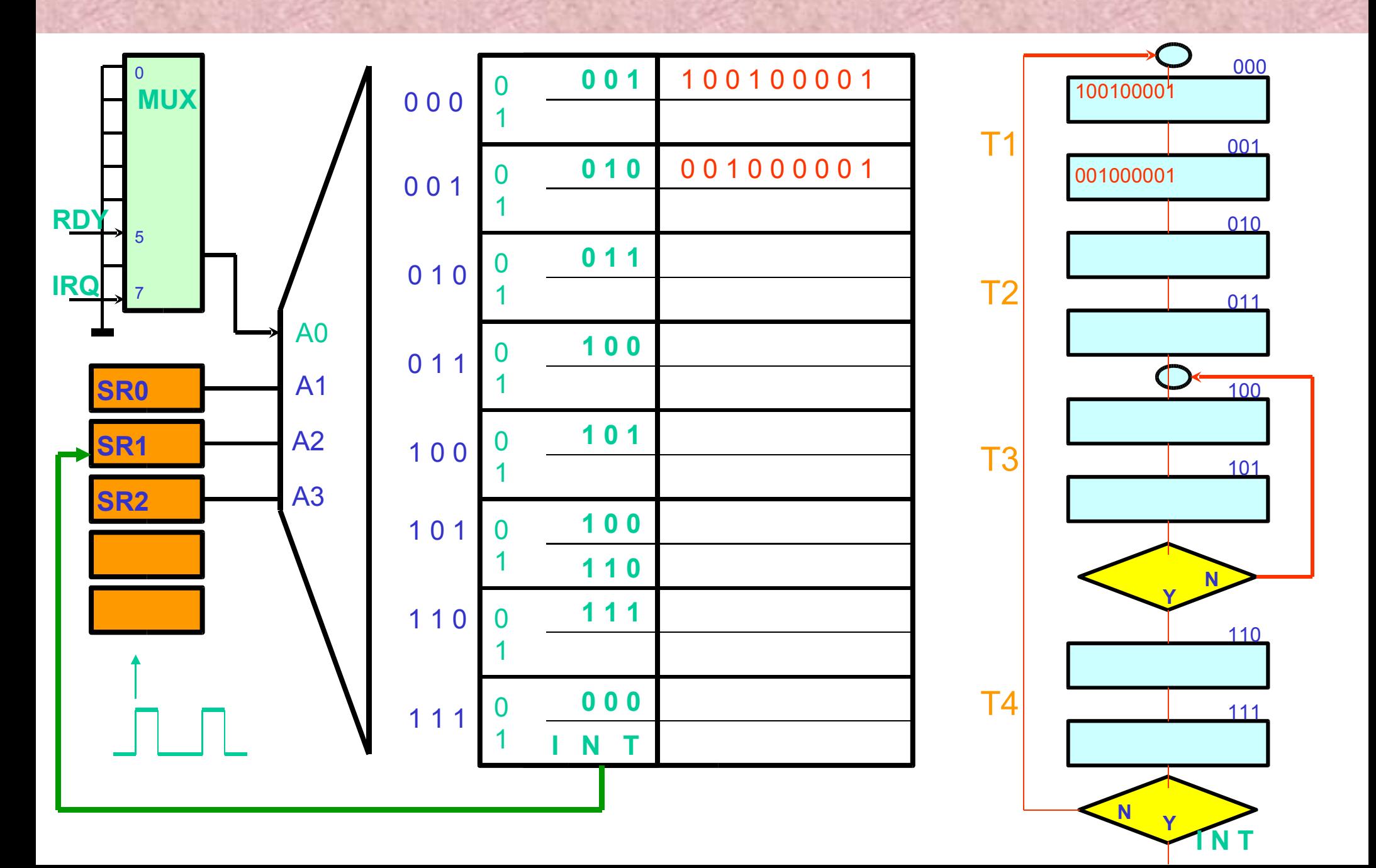

### Von NEUMANN COMPUTER

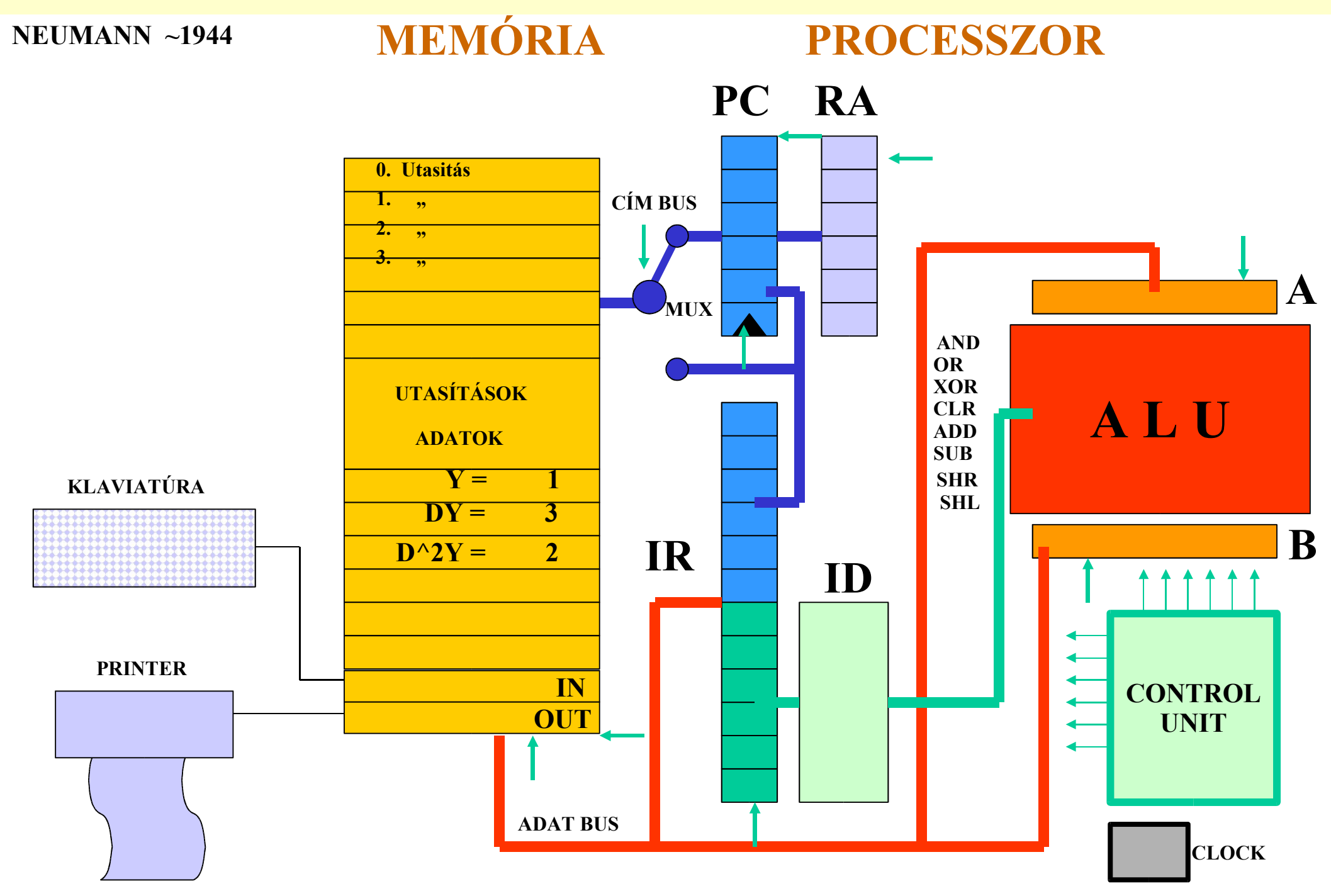

## INPUT - OUTPUT UTASÍTÁSOK

#### **ASSEMBLY Language**

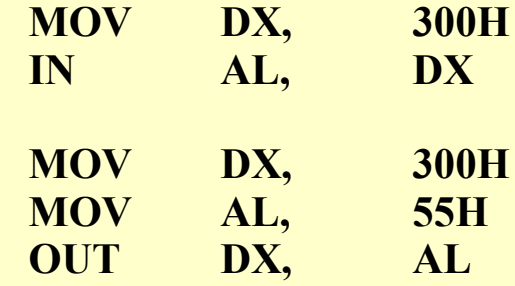

**BASIC**

**PASCAL**

**C**

**MOV DX, 300H ;Move Port Address into DX IN AL, DX ;Input from Port into AX**

**MOV DX, 300H ;Move Port Address into DX MOV AL, 55H ;Move DATA (55H) into AL OUT DX, AL ;Output DATA to Port**

**PA = &H300 ;Port Address Assignment DATA = INP ( PA ) ;Input from Port PA into DATA OUT PA, DATA ;Output DATA to Port PA**

**PA := \$300; {Port Address assignment} DATA := PORT [PA]; {Input from Port into DATA} PORT [PA] := \$55; {Output DATA to Port PA}**

**pa = 0x300; /\*Port Address assignment\*/ indata = inportb (pa); /\*Input from Port into indata\*/ outportb (pa,outdata0; /\*Ouput outdata to Port pa\*/**

## ADAT, CÍM és CONTROL BUS

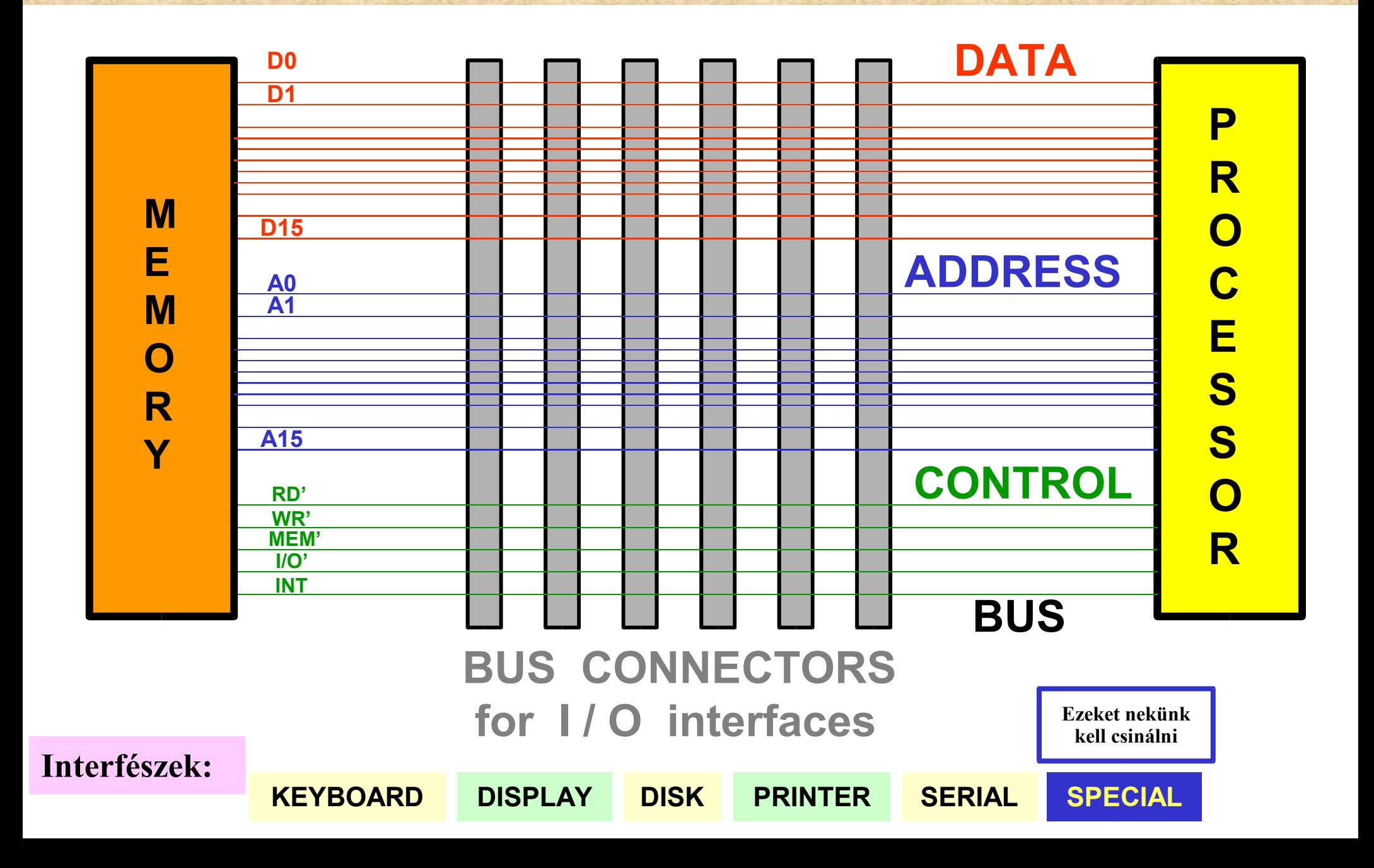

## I/O CIKLUS IDŐDIAGRAMMJA

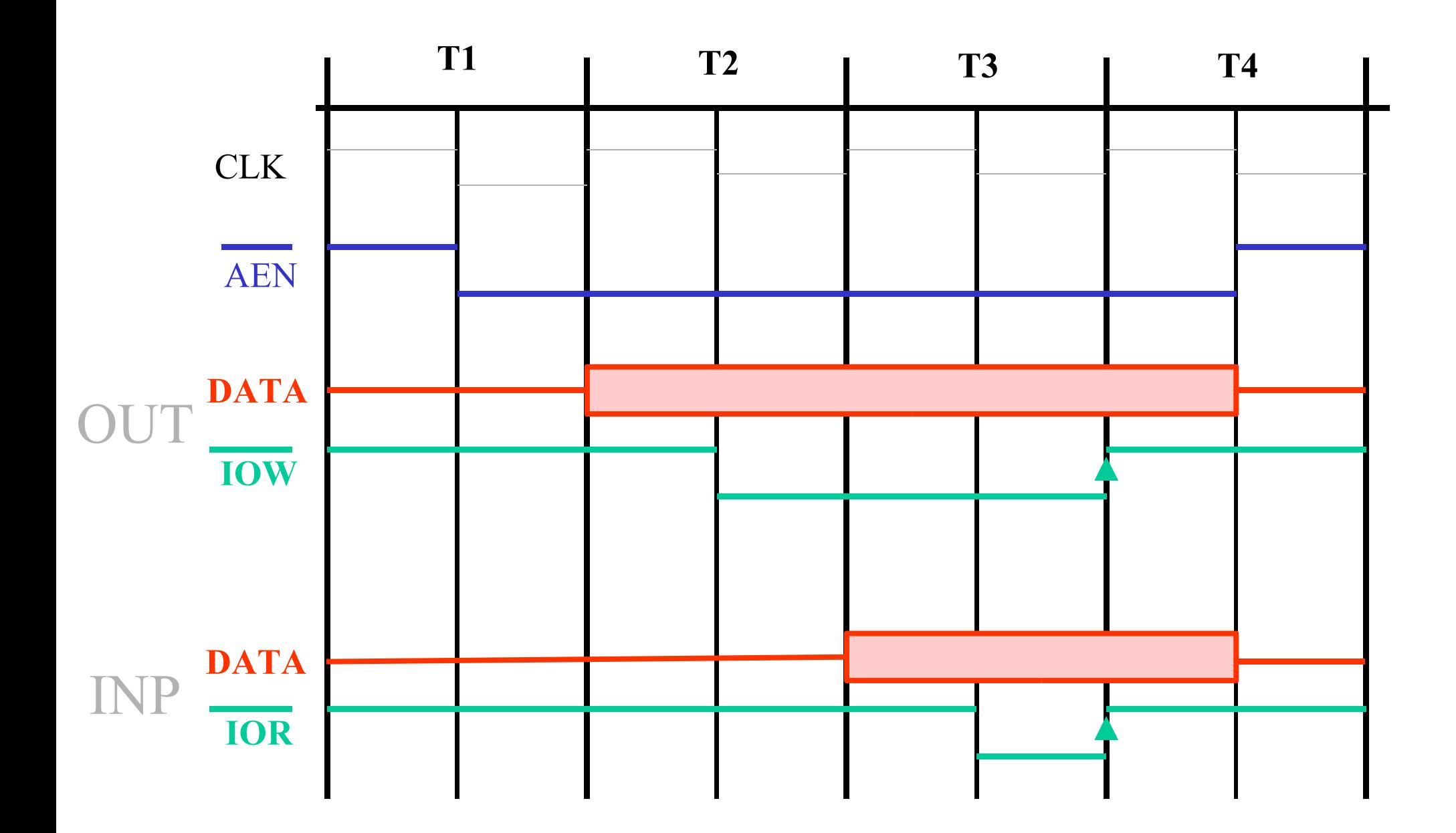

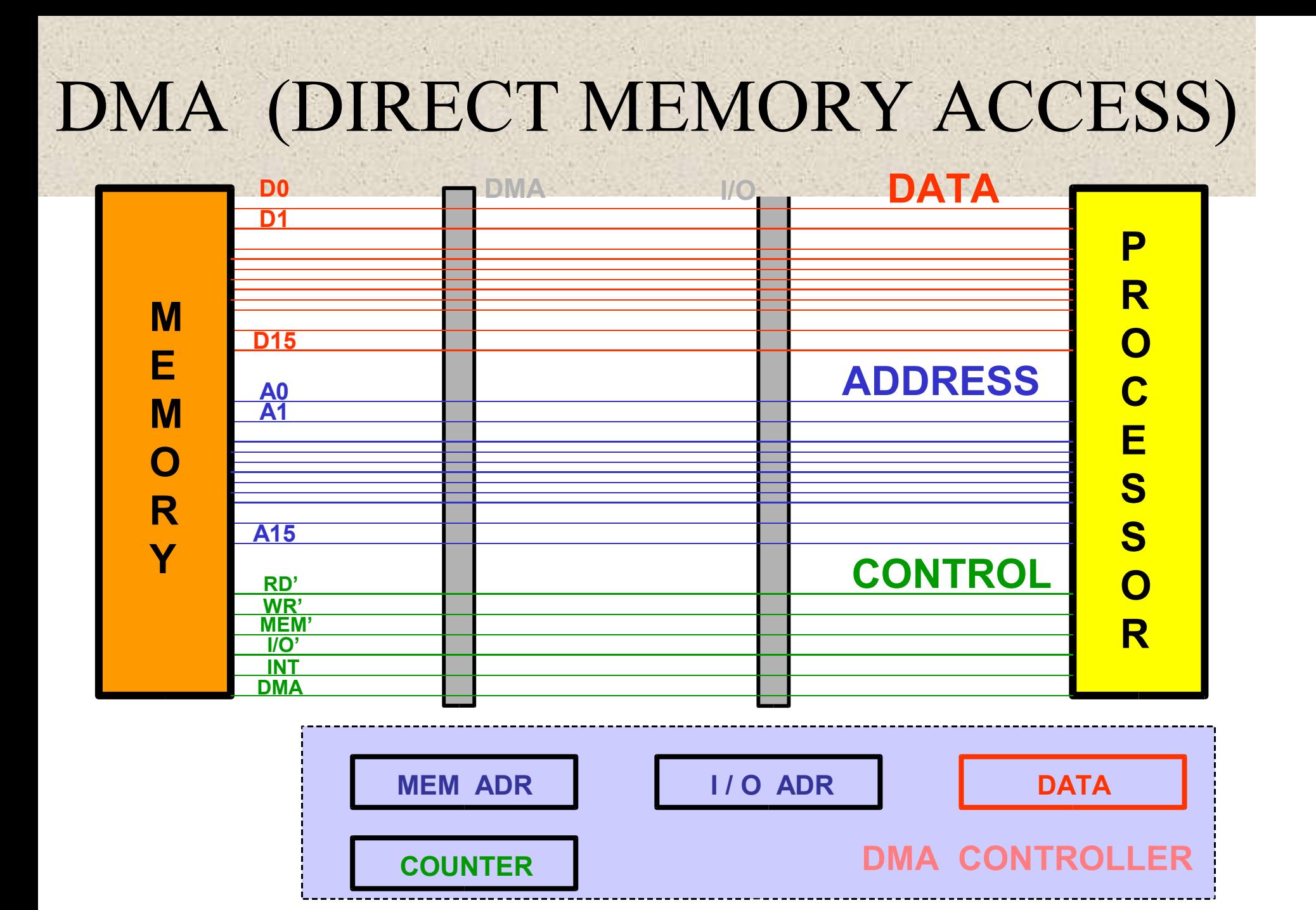